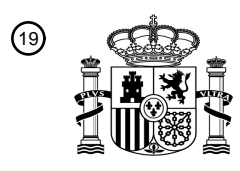

OFICINA ESPAÑOLA DE PATENTES Y MARCAS

ESPAÑA

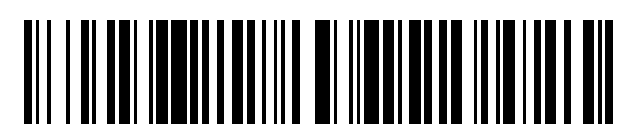

<sup>11</sup> **2 763 980** Número de publicación:

 $\textcircled{\scriptsize{1}}$  Int. CI.: *G16H 40/63* (2008.01) *G16H 40/67* (2008.01) *G06F 21/30* (2013.01)

# <sup>12</sup> TRADUCCIÓN DE PATENTE EUROPEA T3

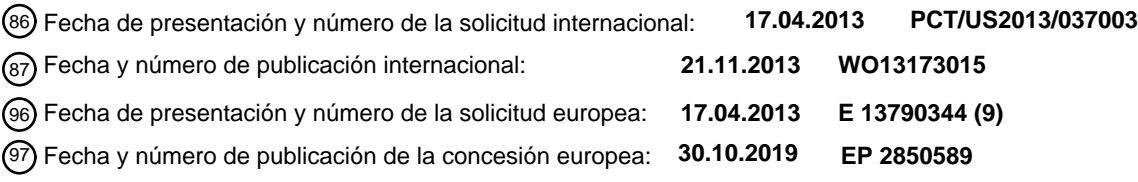

54 Título: **Acceso de dispositivo móvil para dispositivos médicos**

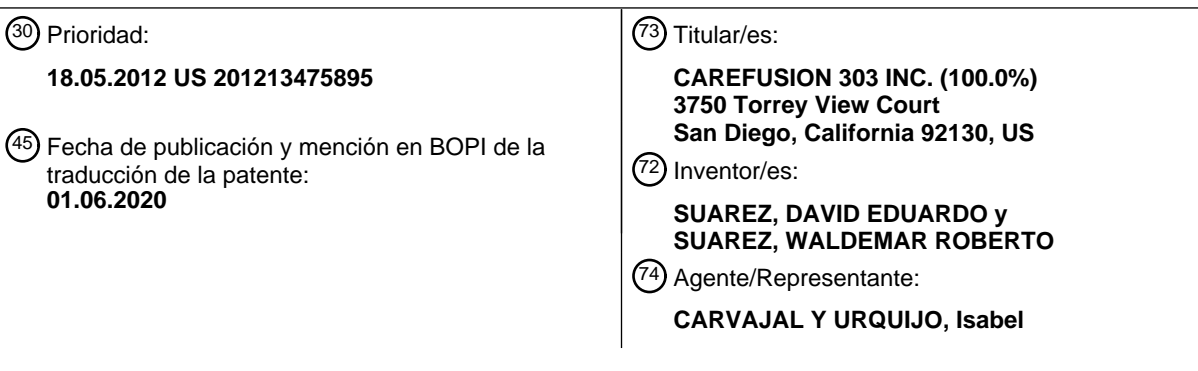

Aviso:En el plazo de nueve meses a contar desde la fecha de publicación en el Boletín Europeo de Patentes, de la mención de concesión de la patente europea, cualquier persona podrá oponerse ante la Oficina Europea de Patentes a la patente concedida. La oposición deberá formularse por escrito y estar motivada; sólo se considerará como formulada una vez que se haya realizado el pago de la tasa de oposición (art. 99.1 del Convenio sobre Concesión de Patentes Europeas).

#### **DESCRIPCIÓN**

Acceso de dispositivo móvil para dispositivos médicos

#### **Antecedentes**

#### Referencia cruzada a solicitudes relacionadas

5 La presente solicitud se refiere a y reivindica prioridad con respecto a la patente estadounidense con número de serie 13/475.895 presentada el 18 de mayo de 2012.

#### **Campo**

La presente divulgación se refiere generalmente a proporcionar atención sanitaria usando dispositivos médicos, y en particular, se refiere al control del acceso a dispositivos médicos.

#### 10 **Descripción de la técnica relacionada**

El acceso a un dispositivo médico, tal como un sistema de infusión, una máquina de dispensación, un respirador o un monitor de signos vitales, está comúnmente restringido debido a problemas referentes a la salud de uno o muchos pacientes afectados por el dispositivo médico. Por ejemplo, una máquina de dispensación que rastrea y dispensa productos médicos tales como medicamentos, dispositivos médicos, etc., incluye a menudo restricciones de acceso de 15 modo que sus productos médicos pueden rastrearse, y puede impedirse el robo o el uso indebido. Como otro ejemplo,

una bomba de infusión que suministra un medicamento de una manera controlada a un paciente incluye a menudo restricciones que permiten solo a los usuarios autorizados configurar la bomba de infusión.

La capacidad de determinados usuarios autorizados, tales como farmacéuticos, técnicos de farmacia y administradores de sistemas, para acceder y configurar tales dispositivos médicos está comúnmente restringida a una o muchas 20 ubicaciones físicas. Por ejemplo, un dispositivo médico puede estar ubicado en una primera ubicación física y permitir que un usuario autorizado del dispositivo médico, tal como una enfermera, acceda al dispositivo. En una segunda ubicación física aparte de la primera ubicación física, puede estar presente un servidor que permite a un usuario autorizado del servidor, tal como un farmacéutico o un administrador del sistema, acceder y configurar el acceso de la enfermera al dispositivo médico. Como resultado, si el farmacéutico o administrador del sistema desea cambiar el

25 acceso de la enfermera al dispositivo médico o cambiar una configuración del dispositivo médico, el farmacéutico o administrador del sistema deben estar presentes en la ubicación física del servidor con el fin de hacerlo.

El documento US 2005/0055242 A1 se refiere a un sistema y método para una interfaz de usuario multipropósito remota para sistemas y dispositivos médicos dentro de un sistema de suministro de medicamentos/atención sanitaria y/o un sistema de tecnología de información de medicamentos. La interfaz de usuario multipropósito para un sistema de 30 atención sanitaria tiene un dispositivo médico y un primer ordenador central, comprendiendo la interfaz de usuario una carcasa; un procesador; una memoria; una interfaz de comunicaciones para proporcionar comunicación entre la interfaz de usuario y el dispositivo médico y para proporcionar comunicaciones entre la interfaz de usuario y el primer ordenador central; y una pantalla para visualizar un aviso médico y para visualizar información médica recibida del primer ordenador central.

35 El documento EP 1 750 573 A0 se refiere a un método de entrada inalámbrica de un comando de control desde un primer dispositivo móvil a un dispositivo médico. El método comprende las etapas de determinar una primera ubicación del primer dispositivo móvil; evaluar una condición de acceso para la entrada inalámbrica desde el primer dispositivo móvil, dependiendo la condición de acceso de la distancia entre la primera ubicación y la ubicación del dispositivo médico; permitir la entrada inalámbrica del comando de control si se cumple la condición de acceso.

#### 40 **Sumario**

Se definen realizaciones de la presente invención mediante las reivindicaciones.

#### **Breve descripción de los dibujos**

Los dibujos adjuntos, que se incluyen para proporcionar comprensión adicional y se incorporan en y constituyen una parte de esta memoria descriptiva, ilustran realizaciones dadas a conocer y junto con la descripción sirven para explicar 45 los principios de las realizaciones dadas a conocer. En los dibujos:

La figura 1 ilustra una arquitectura de ejemplo para controlar uno o muchos dispositivos médicos desde una aplicación de software en un dispositivo móvil.

La figura 2 es un diagrama de bloques que ilustra un servidor y cliente móvil de ejemplo a partir de la arquitectura de la figura 1 según determinados aspectos de la divulgación.

50 La figura 3 ilustra un procedimiento de ejemplo para controlar uno o muchos dispositivos médicos usando el servidor y cliente de ejemplo de la figura 2.

Las figuras 4A-4N son ilustraciones de ejemplo de interfaces para controlar uno o muchos dispositivos médicos desde la aplicación de software en el dispositivo móvil.

La figura 5 es un diagrama de bloques que ilustra un sistema informático de ejemplo con el que el cliente y servidor de la figura 2 pueden implementarse.

#### 5 **Descripción detallada**

En la siguiente descripción detallada, se exponen numerosos detalles específicos para proporcionar una comprensión completa de la presente divulgación. Sin embargo, resultará evidente para un experto habitual en la técnica que las realizaciones de la presente divulgación pueden ponerse en práctica sin algunos de estos detalles específicos. En otros casos, se han mostrado en detalle estructuras y técnicas bien conocidas para no complicar la divulgación.

- 10 En referencia ahora a los dibujos, la figura 1 ilustra una arquitectura 100 de ejemplo para controlar uno o muchos dispositivos 170 médicos en diferentes ubicaciones usando una aplicación de software en un cliente 110 móvil. La arquitectura 100 incluye un servidor 130, cliente(s) 110 móvil(es), y dispositivo(s) 170 médico(s) en diferentes ubicaciones conectadas a través de una red 150. La red 150 puede incluir, por ejemplo, una cualquiera o más de una red de área personal (PAN), un red de área local (LAN), una red de área de campus (CAN), una red de área
- 15 metropolitana (MAN), una red de área amplia (WAN), una red de banda ancha (BBN), internet, y similares. Además, la red 150 puede incluir, pero no se limita a, una cualquiera o más de las siguientes topologías de red, incluyendo una red en bus, una red en estrella, una red en anillo, una red en malla, una red en estrella-bus, una red jerárquica o en árbol, y similares.
- El servidor 130 está configurado para alojar un servicio para comunicarse con los clientes 110 móviles y los dispositivos 20 170 médicos. El servidor 130 es comúnmente un dispositivo informático grande, inmóvil (por ejemplo, fijo) ubicado en una farmacia u otro área de acceso restringido de una institución de atención sanitaria. El servidor 130 puede ser cualquier dispositivo que tenga un procesador apropiado, una memoria y capacidad de comunicaciones para alojar un servicio. Usando el servicio, el servidor 130 se configura para permitir que usuarios autorizados de los clientes 110 móviles ("usuarios de los clientes móviles autorizados"), tales como farmacéuticos, técnicos de farmacia, empleados de
- 25 gestión de materiales, personal de farmacia y administradores de sistemas, accedan y configuren los dispositivos 170 médicos a través de la red 150 sin requerir que estos usuarios de los clientes móviles autorizados estén presentes en o bien la locación del servidor 130 o bien las ubicaciones de los dispositivos 170 médicos. De manera similar, usando el servicio, el servidor 130 se configura para restringir que usuarios autorizados ("usuarios de dispositivos médicos autorizados") con acceso limitado a los dispositivos 170 médicos pero que no tienen autorización para acceder al
- 30 servidor 170, tales como enfermeras, accedan y configuren los dispositivos 170 médicos a través de la red 150. En determinados aspectos, los usuarios de los clientes móviles autorizados tienen los privilegios de acceso a los dispositivos 170 médicos de los usuarios de dispositivos médicos autorizados, pero los usuarios de dispositivos médicos autorizados no tienen los privilegios de acceso a los dispositivos 170 médicos, el servidor 130 y los clientes 110 móviles de los usuarios de los clientes móviles autorizados. En determinados aspectos, el servidor 130 tiene una interfaz para
- 35 acceder y configurar los dispositivos 170 médicos a través de la red 150 que incluye un subconjunto de las características configurables para uno o muchos de los dispositivos 170 médicos. La interfaz en el servidor 130, por ejemplo, puede comunicarse con un servidor de información de internet u otro servidor web con el fin de comunicarse con los dispositivos 170 médicos. Sin embargo, una interfaz de este tipo no está configurada para su uso con un cliente 110 móvil.
- 40 El servicio dado a conocer en el servidor 130, sin embargo, puede configurarse para comunicarse con la interfaz (por ejemplo, usando una interfaz de programación de aplicaciones) en el servidor 130 con el fin de acceder a los dispositivos 170 médicos. Usando una aplicación de software en el cliente 110 móvil que está configurada para conectarse con el servicio en el servidor 130, un usuario de cliente móvil autorizado, por ejemplo, puede configurar uno, muchos o todos los dispositivos 170 médicos y recibir información en los dispositivos 170 médicos. Como resultado, el 45 usuario de cliente móvil autorizado ya no necesita estar físicamente presente en el servidor 130 o los dispositivos 170 médicos con el fin de configurar los dispositivos 170 médicos.
- El cliente 110 móvil está configurado para conectarse con el servicio en el servidor 170. El cliente 110 móvil puede ser, por ejemplo, una tableta (por ejemplo, incluyendo un lector de libros electrónicos), un teléfono móvil (por ejemplo, un teléfono inteligente), un organizador móvil (por ejemplo, un asistente digital personal), o cualquier otro dispositivo móvil 50 que tenga un procesador apropiado, una memoria y capacidades de comunicaciones. Usando una interfaz específicamente diseñada para el cliente 110 móvil, un usuario de cliente móvil autorizado puede comunicarse con el servicio que se ejecuta en el servidor 130 con el fin de acceder a y/o configurar uno, muchos o todos los dispositivos 170 médicos a través de la red 150. La interfaz puede ser, por ejemplo, una aplicación móvil de software que puede descargarse del servidor 170 u otro servidor, o una interfaz de página web (por ejemplo, lenguaje de marcación de 55 hipertexto) accesible desde un navegador web móvil en el cliente 110 móvil.

Los dispositivos 170 médicos están conectados a través de la red 150 al servidor 130, y se denominan comúnmente dispositivos conectados. Los dispositivos 170 médicos pueden ser, por ejemplo, tecnologías de atención sanitaria conectadas tales como bombas intravenosas (o de "infusión"), máquinas de dispensación automatizadas, sistemas de identificación de pacientes, ventiladores y productos respiratorios, productos de preparación de piel, dispositivos de

vigilancia de infecciones, instrumentos quirúrgicos, equipo de monitorización y productos de diagnóstico. Aunque se hace referencia a bombas de infusión y máquinas de dispensación automatizadas en los ejemplos descritos en el presente documento, puede usarse cualquier otro dispositivo 170 médico conectado que tenga un procesador apropiado, una memoria y capacidades de comunicaciones para conectarse al cliente 110 móvil o servidor 130 a través

- 5 de la red 150. Los dispositivos 170 médicos pueden estar ubicados en una única ubicación física o a través de múltiples ubicaciones diseminadas por toda una región geográfica. Por ejemplo, una primera ubicación en Central City para el hospital de Central City puede incluir una máquina 170 de dispensación automatizada y una bomba 170 de infusión en el edificio A, que está ubicado en una región septentrional de Central City. Una segunda ubicación en Central City para el hospital de Central City puede incluir dos máquinas 170 de dispensación automatizadas y una bomba 170 de infusión
- 10 en el edificio B, ubicado en una región meridional de Central City alejado cinco millas del edificio A. Una tercera ubicación en Central City para el hospital de Central City puede incluir una bomba 170 de infusión en el edificio C, ubicado en una región occidental de Central City alejado diez millas del edificio A y el edificio B. Los dispositivos 170 médicos de los edificios A, B y C, sin embargo, están conectados cada uno a la red 150 y son parte del mismo grupo médico. Como resultado, cada una de las bombas 170 de infusión y las máquinas 170 de dispensación automatizadas
- 15 en cualquiera de las tres diferentes ubicaciones en Central City puede controlarlas un usuario de cliente móvil autorizado desde el cliente 110 móvil a través de la red 150.

En determinados aspectos, un usuario de cliente móvil autorizado puede no obstante tener restringido el acceso a y la configuración de un dispositivo 170 médico si el usuario de cliente móvil autorizado no está dentro de un rango predeterminado del dispositivo 170 médico y/o el servidor 130. La ubicación del usuario de cliente móvil autorizado

- 20 puede determinarse usando un sensor de ubicación presente en el cliente 110 móvil, tal como un sensor de sistema de posicionamiento global (GPS) o mediante triangulación en red. Por ejemplo, si el usuario de cliente móvil autorizado está alejado más de una milla de un dispositivo 170 médico o una institución en donde está ubicado el dispositivo 170 médico, entonces el usuario de cliente móvil autorizado puede no tener acceso al dispositivo 170 médico aun cuando el usuario introduzca una autenticación apropiada para acceder al dispositivo 170 médico. En tales casos, puede
- 25 visualizarse una notificación en el cliente 110 móvil que indica que el usuario está fuera de rango para acceder al dispositivo 170 médico. De manera similar, un usuario de cliente móvil autorizado puede tener acceso físico a un dispositivo 170 médico si el usuario de cliente móvil autorizado está dentro de un rango predeterminado del dispositivo 170 médico. Por ejemplo, si el usuario de cliente móvil autorizado está alejado menos de 10 pies de una máquina 170 de dispensación automatizada, entonces el usuario, tras proporcionar una autorización apropiada al cliente 110 móvil,
- 30 puede tener acceso para controlar la máquina 170 de dispensación automatizada.

En determinados aspectos, cada dispositivo 170 médico tiene una interfaz en el propio dispositivo 170 médico para acceder y configurar el dispositivo 170 médico. La interfaz en el dispositivo 170 médico puede incluir un subconjunto de las características configurables para el dispositivo 170 médico. La interfaz del dispositivo 170 médico no está configurada para su uso con un cliente 110 móvil. A la interfaz en el dispositivo 170 médico acceden comúnmente

- 35 usuarios de dispositivos médicos autorizados que por lo demás no tienen autorización para acceder al servidor 130, y por tanto no tendrían permiso para usar un cliente 110 móvil para acceder al servicio en el servidor 130. A la interfaz en el dispositivo 170 médico también pueden acceder usuarios de los clientes móviles autorizados tales como farmacéuticos y técnicos de farmacia que sí tienen acceso al servidor 130, y por tanto tendrían permiso para usar un cliente 110 móvil para acceder al servicio en el servidor 130. Usando una aplicación de software en el cliente 110 móvil,
- 40 un usuario de cliente móvil autorizado puede acceder a la interfaz en el dispositivo 170 médico o bien a través del servicio en el servidor 130, o bien conectándose directamente al dispositivo 170 médico (por ejemplo, y evitando el servidor 130) a través de la red 150 con el fin de controlar o configurar el dispositivo 170 médico usando el subconjunto de características configurables. Como resultado, el usuario de cliente móvil autorizado ya no necesita estar físicamente presente en el dispositivo 170 médico o servidor 130 con el fin de acceder a o configurar el dispositivo 170 médico.
- 45 La figura 2 es un diagrama 200 de bloques que ilustra un servidor 130 y cliente 110 de ejemplo en la arquitectura 100 de la figura 1 según determinados aspectos de la divulgación. La configuración ilustrada es a modo de ejemplo solo, de manera que pueden emplearse otras configuraciones de red y dispositivo.

El cliente 110 y el servidor 130 están conectados a través de la red 150 por medio de los respectivos módulos 218 y 238 de comunicaciones. Los módulos 218 y 238 de comunicaciones están configurados para interconectarse con la red 150 50 para enviar y recibir información, tal como datos, peticiones, respuestas y comandos a otros dispositivos en la red 150, tal como un dispositivo 170 médico. Los módulos 218 y 238 de comunicaciones pueden ser, por ejemplo, módems o tarietas de Ethernet.

El servidor 130 incluye un procesador 236, un módulo 238 de comunicaciones y una memoria 232 que incluye un servicio 242 de dispositivo médico y una base de datos 234 de rastreo de dispositivo médico. El servicio 242 de 55 dispositivo médico está configurado para recibir y responder a las consultas generadas desde una aplicación 222 en una memoria 220 del cliente 110 móvil, y enviarlas al servidor 130 mediante un procesador 212 del cliente 110 móvil a través de la red 150 usando el módulo 218 de comunicaciones del cliente 110 móvil. La consulta puede ser para cambiar el acceso de otro usuario a un dispositivo 170 médico, obtener un estado actual del dispositivo 170 médico o configurar el dispositivo 170 médico. La consulta puede generarla un usuario autorizado del cliente 110 móvil e introducirla usando un 60 dispositivo 216 de entrada, tal como una interfaz de pantalla táctil o un botón físico, o generarla mediante la aplicación 222 automáticamente en respuesta a una configuración o instrucción previa de un usuario de cliente móvil autorizado.

El servicio 242 de dispositivo médico está configurado además para proporcionar instrucciones a uno o muchos dispositivos 170 médicos conectados a la red 170, tal como instrucciones basadas en la consulta del cliente 110 móvil. Las instrucciones del servicio 242 de dispositivo médico pueden comunicarse a una interfaz del dispositivo 170 médico para acceder a o controlar el dispositivo 170 médico. La interfaz puede estar presente en el servidor 130, el dispositivo

- 5 170 médico, o tanto el servidor 130 como el dispositivo 170 médico. En determinados aspectos, el servicio 242 de dispositivo médico también está configurado para proporcionar instrucciones al dispositivo 170 médico usando una interfaz diferente diseñada para las comunicaciones del cliente 110 móvil, permitiendo de ese modo acceder al dispositivo 170 médico desde la aplicación 222 en el cliente 110 móvil.
- La base de datos 234 de rastreo de dispositivo médico está configurada para almacenar información sobre uno o 10 muchos dispositivos 170 médicos, tal como información de inventario actual, información de usuario autorizado, información de proceso de autorización, información de perfil e información de estado. En determinados aspectos, la base de datos 234 de rastreo de dispositivo médico es una base de datos en la memoria 232 del servidor 130 que se actualiza continuamente mediante cada dispositivo 170 médico y/o mediante un usuario autorizado usando un dispositivo 240 de entrada y dispositivo 242 de salida apropiados conectados al servidor 130. Adicionalmente, la base
- 15 de datos 234 de rastreo de dispositivo médico puede servir como repositorio para el almacenamiento de datos de cada uno de los dispositivos 170 médicos, sirviendo de ese modo como copia de seguridad de datos para cada dispositivo 170 médico y como segundo punto de acceso de información para cada dispositivo 170 médico.

Volviendo al procesador 236 del servidor 130, el procesador 236 está configurado para ejecutar instrucciones, tales como instrucciones físicamente codificadas en el procesador 236, instrucciones recibidas del software en la memoria 20 240 (por ejemplo, servicio 242 de dispositivo médico), o una combinación de ambas. Por ejemplo, el procesador 236 del servidor 130 ejecuta instrucciones para recibir una petición de la aplicación 222 en el cliente 110 móvil para consultar un dispositivo 170 médico. La petición de la aplicación 222 puede ser para cambiar el acceso de otro usuario a un dispositivo 170 médico, obtener un estado actual del dispositivo 170 médico o configurar el dispositivo 170 médico. Adicionalmente, la petición de la aplicación 222 puede ser para consultar un único dispositivo 170 médico en una única 25 ubicación física, múltiples dispositivos 170 médicos en una única ubicación física o múltiples dispositivos 170 médicos a través de múltiples ubicaciones físicas. Por ejemplo, desde la aplicación 222 en el cliente 110 móvil, un usuario de cliente móvil autorizado puede pedir una lista de notificaciones de alerta actuales para cada dispositivo 170 médico en cuatro diferentes ubicaciones en un hospital. En determinados aspectos, las notificaciones de alerta pueden proporcionarse al cliente 110 móvil usando una interfaz de notificaciones push u otra interfaz mediante la cual una 30 notificación de alerta puede llamar la atención rápidamente del usuario de cliente móvil autorizado.

El procesador 236 del servidor 130 también ejecuta instrucciones para enviar, basándose en la consulta, una instrucción a los dispositivo(s) 170 médico(s) identificados por la consulta, y proporcionar a la aplicación 222 en el cliente 110 móvil para su visualización (por ejemplo, en el dispositivo 214 de salida del cliente 110 móvil, tal como una pantalla electrónica) un resultado de la instrucción. Por ejemplo, el resultado proporcionado para su visualización en el cliente 35 110 móvil puede ser una confirmación de que tanto la consulta se recibió por el servicio 242 de dispositivo médico como

- la instrucción se envió al dispositivo 170 médico, o el resultado puede basarse en un desenlace de la instrucción enviada al dispositivo 170 médico desde el servidor 130. En tales casos, el procesador 236 del servidor 130 está configurado para recibir del dispositivo 170 médico un desenlace de la instrucción que puede usarse para generar el resultado enviado al cliente 110 móvil. El resultado que se visualiza en el dispositivo 214 de salida del cliente 110 móvil 40 puede ser, por ejemplo, información actual sobre el dispositivo 170 médico, una confirmación de que se ha hecho un
- cambio en el modo en el que funciona el dispositivo 170 médico, o una confirmación de que el acceso al dispositivo 170 médico se ha cambiado o permanece igual.
- En determinados aspectos, si la base de datos 234 de rastreo de dispositivo médico incluye información suficiente para responder a la consulta del cliente 110 móvil sin entrar en contacto con el dispositivo 170 médico, entonces el 45 procesador 236 del servidor 130 está configurado para proporcionar la información que responde a la consulta al cliente 110 móvil sin comunicarse con el dispositivo 170 médico. Por ejemplo, un usuario de cliente móvil autorizado puede activar una interfaz de la aplicación 222 en el cliente 110 móvil que pide y visualiza un listado de todos los dispositivos 170 médicos a los que el usuario de cliente móvil autorizado puede acceder o configurar. El servicio 242 de dispositivo médico puede obtener esta información de la base de datos 234 de rastreo de dispositivo médico y enviar la información 50 de nuevo al cliente 110 móvil para su visualización.
	- En determinados aspectos, el procesador 236 del servidor 130 ejecuta instrucciones para actualizar la base de datos 234 de rastreo de dispositivo médico basándose en la consulta, el desenlace de la consulta o ambos. Por ejemplo, si la base de datos 234 de rastreo de dispositivo médico indica que un determinado dispositivo 170 médico está habilitado, y la consulta del cliente 110 móvil es una petición de un usuario de cliente móvil autorizado para inhabilitar el dispositivo
- 55 170 médico, entonces la base de datos 234 de rastreo de dispositivo médico puede actualizarse para indicar que se ha hecho una petición para inhabilitar el dispositivo 170 médico, y/o indicar que el dispositivo 170 médico se ha confirmado como inhabilitado.

En muchos casos, un usuario debe tener una autorización apropiada para acceder a la aplicación 222 en un cliente 110 móvil con el fin de proporcionar consultas a un dispositivo 170 médico. La autorización para un usuario puede ser la 60 misma que la autorización del usuario para el servidor 130 o el dispositivo 170 médico. La autorización para un usuario puede incluir un nombre de usuario, una contraseña, un identificador biométrico (por ejemplo, huella dactilar o escaneo

facial), privilegios de acceso asociados y un límite de tiempo para el vencimiento de los privilegios de acceso. Como tal, antes de que se le dé acceso a un usuario del cliente 110 móvil para configurar un dispositivo 170 médico, el usuario de cliente móvil debe pedir una autorización apropiada del servidor 130 para la aplicación 222 que se ejecuta en el cliente 110 móvil. El procesador 236 del servidor 130 está configurado por tanto para recibir una petición de la aplicación 122

- 5 en el cliente 110 móvil para la autorización para instruir al dispositivo 170 médico. La petición para autorización incluye datos de identificación de usuario, tales como un nombre de usuario, una contraseña y/o identificación biométrica. La petición para autorización también puede incluir información de ubicación para el cliente 110 móvil que se obtiene a partir de un sensor de ubicación 224 en el cliente 110 móvil, tal como un sensor de GPS, sensor de identificación de radiofrecuencia (RFID), sensor de comunicaciones de campo cercano (NFC) o mediante triangulación usando una señal
- 10 de red, tal como una red de banda ancha, WiFi o Bluetooth. El procesador 236 del servidor 130 también está configurado para determinar si se autoriza la aplicación 222 en el cliente 110 móvil basándose en los datos de identificación de usuario, y enviar un desenlace de autorización a la aplicación 222 en el cliente 110 móvil basándose en la determinación.
- Si se incluyen datos de ubicación del cliente con la petición de autorización por el cliente 110 móvil, entonces el 15 procesador 236 del servidor 130 está configurado para determinar también si se autoriza al cliente 110 móvil basándose en la proximidad de la ubicación del cliente móvil a la ubicación del dispositivo 170 médico o el servidor 130. Por ejemplo, si un usuario de cliente móvil autorizado proporciona un nombre de usuario e identificación biométrica autenticados a la aplicación 222 en el cliente 110 móvil del usuario, el servidor 130 todavía puede rechazar la autorización de la aplicación 222 porque el usuario está demasiado lejos del dispositivo 170 médico más cercano al que
- 20 el usuario de cliente móvil busca acceso. Esta distancia puede configurarse para permitir, por ejemplo, a un usuario de cliente móvil autorizado hacer cambios dentro de un edificio o sus alrededores inmediatos, tales como un campus, una ciudad o incluso un estado. Alternativamente, puede inhabilitarse el requisito de proximidad, permitiendo a un usuario de cliente móvil autorizado interaccionar con el servidor 130 desde cualquier lugar en que esté disponible el acceso a la red 150.
- 25 La consulta para el dispositivo 170 médico recibida por el servidor 130 desde el cliente 110 móvil puede incluir una petición de notificaciones específica para el dispositivo 170 médico. Por ejemplo, un usuario de cliente móvil autorizado puede activar una interfaz de la aplicación 222 en el cliente 110 móvil que pide y visualiza los mensajes y alertas actuales para cada dispositivo 170 médico al que el usuario de cliente móvil autorizado puede acceder o configurar.
- La consulta para el dispositivo 170 médico recibida por el servidor 130 desde el cliente 110 móvil puede incluir también 30 una petición de un estado actual del dispositivo 170 médico. El estado actual del dispositivo 170 médico puede indicar, por ejemplo, un inventario del dispositivo 170 médico, o información indicativa de un estado de infusión del dispositivo 170 médico. Como ejemplo, un usuario de cliente móvil autorizado puede activar una interfaz de la aplicación 222 en el cliente 110 móvil que pide y visualiza un inventario y configuración actuales de una máquina 170 de dispensación automatizada.
- 35 La consulta para el dispositivo 170 médico recibida por el servidor 130 desde el cliente 110 móvil puede incluir también una petición para cambiar, por ejemplo, información indicativa de un inventario del dispositivo 170 médico, o para cambiar información indicativa de una configuración de infusión del dispositivo 170 médico. La petición para cambiar la información indicativa de un inventario del dispositivo 170 médico puede incluir una confirmación de que un artículo médico se ha añadido o retirado del dispositivo 170 médico. Por ejemplo, un usuario de cliente móvil autorizado puede 40 activar una interfaz de la aplicación 222 en el cliente 110 móvil que permita al usuario de cliente móvil autorizado indicar
- que el usuario de cliente móvil autorizado o un usuario del dispositivo médico ha añadido cincuenta dosis de medicación A a una máquina 170 de dispensación automatizada. De manera similar, un usuario de cliente móvil autorizado puede activar una interfaz de la aplicación 222 en el cliente 110 móvil que permite al usuario cambiar un perfil de infusión de un dispositivo 170 de infusión desde un perfil configurado para su uso en recién nacidos hasta un perfil configurado para su 45 uso en quirófano.

La consulta para el dispositivo 170 médico recibida por el servidor 130 desde el cliente 110 móvil puede incluir aun adicionalmente una petición de una lista de usuarios autorizados actual para el dispositivo 170 médico. Por ejemplo, un usuario de cliente móvil autorizado puede activar, usando una pantalla táctil 216, una interfaz de la aplicación 222 en el cliente 110 móvil que pide y visualiza en el dispositivo 214 de salida en el cliente 110 móvil una lista de usuarios de 50 dispositivos médicos autorizados a través de muchos dispositivos 170 médicos a los que el usuario de cliente móvil autorizado tiene acceso. La consulta para el dispositivo 170 médico puede incluir también una petición para configurar una cuenta de usuario autorizado del dispositivo 170 médico, tal como la cuenta de otro usuario de cliente móvil autorizado o la cuenta de un usuario de dispositivo médico autorizado. Por ejemplo, un usuario de cliente móvil autorizado tal como un administrador del sistema puede activar una interfaz de la aplicación 222 en el cliente 110 móvil 55 que permite a los administradores de sistemas cambiar la identificación de usuario, la contraseña y el estado de activación de cuentas de enfermeras para determinados dispositivos 170 médicos.

La consulta para el dispositivo 170 médico recibido por el servidor 130 desde el cliente 110 móvil puede incluir también una petición del nombre del dispositivo 170 médico, una petición de la ubicación del dispositivo 170 médico, una petición para configurar un proceso de autorización para el dispositivo 170 médico y/o una petición para configurar la 60 disponibilidad del dispositivo 170 médico. Por ejemplo, un usuario de cliente móvil autorizado puede activar una interfaz de la aplicación 222 en el cliente 110 móvil que pide y visualiza una lista de dispositivos 170 médicos a los que el

usuario tiene acceso. Cada dispositivo 170 médico puede enumerarse mediante el nombre y ordenarse por proximidad al usuario de cliente móvil autorizado. El usuario puede seleccionar entonces un dispositivo 170 médico de la lista con el fin de cambiar el proceso de autorización (por ejemplo, desde requerir una contraseña hasta requerir una identificación biométrica) o la disponibilidad (por ejemplo, si el dispositivo 170 médico está activo) del dispositivo 170 médico 5 seleccionado.

En determinados aspectos, un usuario de cliente móvil autorizado puede desear comunicarse directamente con otro usuario en el servidor 130. Este es a menudo el caso cuando, por ejemplo, el otro usuario en el servidor 130 no tiene acceso telefónico. El usuario de cliente móvil autorizado puede usar entonces la aplicación 222 en el cliente 110 móvil para comunicarse a través de la red 150 mediante mensajes basados en texto o voz con el otro usuario en el servidor

- 10 130. En tales casos, el procesador 236 del servidor 130 está configurado para ejecutar instrucciones para recibir una petición desde la aplicación 222 en el cliente 110 móvil para abrir un canal de comunicaciones para al menos una de comunicación de audio o comunicación basada en texto, abrir el canal de comunicaciones y enviar información sobre el canal de comunicaciones abierto a la aplicación 222 en el cliente 110 móvil. El usuario de cliente móvil autorizado puede entonces hablar o enviar un mensaje al usuario en el servidor 130 usando sus correspondientes dispositivos 216 y 240
- 15 de entrada y dispositivos 214 y 242 de salida.

Aunque el servicio 242 de dispositivo médico se ilustra en la figura 2 como que está en la misma memoria 232 que la base de datos 234 de rastreo de dispositivo médico de un único servidor 130, la base de datos 234 de rastreo de dispositivo médico puede estar ubicada en su lugar en una memoria de un servidor diferente conectado a la red 150. El servicio 242 de dispositivo médico puede entonces acceder a la base de datos 234 de rastreo de dispositivo médico en 20 el otro servidor a través de la red 150 mientras que el servicio 242 de dispositivo médico se ejecuta en un servidor 130 específicamente diseñado para el servicio 242 de dispositivo médico.

La figura 3 ilustra un proceso 300 de ejemplo para controlar un dispositivo 170 médico usando una aplicación 222 de software en un dispositivo 110 móvil usando el cliente 110 móvil de ejemplo y el servidor 130 de la figura 2. Aunque la figura 3 se describe con referencia a la figura 2, debe indicarse que las etapas del proceso de la figura 3 pueden 25 realizarse mediante otros sistemas. El proceso 300 comienza avanzando desde la etapa 301 de comienzo hasta la etapa 302 cuando se lanza, se activa o se abre de otra forma la aplicación 222 en el cliente 110 móvil. A continuación, en la etapa 303, el cliente 110 móvil recibe información de autenticación para un usuario de cliente móvil, que puede incluir una geolocalización del cliente móvil desde el sensor de ubicación 224, y la información de autenticación se envía desde el cliente 110 móvil hasta el servidor 130 a través de la red 150 en la etapa 304.

- 30 Volviendo al servidor 130, en la etapa 305 del proceso 300 el servidor 130 recibe la información de autenticación del cliente 110 móvil y verifica la información de autenticación en la etapa 306. Si se hace una determinación en la etapa 307 de que la restricción de geolocalización para usuarios de los clientes móviles autorizados se ha habilitado, entonces el proceso 300 avanza a la etapa 308 de decisión, de lo contrario el proceso 300 avanza a la etapa 309.
- En la etapa 308 de decisión, se hace una determinación de si el cliente 110 móvil está en una geolocalización aceptable 35 basándose en la geolocalización proporcionada por el cliente móvil como parte de la información de autenticación. Si el cliente 110 móvil está en una geolocalización aceptable, tal como dentro de un determinado rango de un dispositivo 170 médico o una institución asociada con el usuario de cliente móvil autorizado responsable de un dispositivo 170 médico, entonces el proceso 300 avanza a la etapa 309. Si, sin embargo, el cliente 110 móvil no está en una geolocalización aceptable, o si el cliente 110 móvil no ha proporcionado información de geolocalización, entonces el proceso 300 40 avanza a la etapa 321. En la etapa 321, se proporciona una notificación para su visualización en el cliente 110 móvil, y la notificación se visualiza en el cliente 110 móvil en la etapa 322. La notificación puede indicar al usuario de cliente móvil autorizado, por ejemplo, que el usuario de cliente móvil autorizado está demasiado lejos de la institución o el dispositivo 170 médico. El proceso 300 termina entonces en la etapa 323.
- En la etapa 309, se recupera información referente a un dispositivo 170 médico seleccionado por un usuario de cliente 45 móvil autorizado para su visualización en el cliente 110 móvil, y la información recuperada se envía al cliente 110 móvil en la etapa 310 para que se visualice en el cliente 110 móvil.

En la etapa 311, el cliente 110 móvil recibe la información para su visualización desde el servidor 130, y en la etapa 312 el cliente 110 móvil visualiza la información en el dispositivo 214 de salida del cliente 110 móvil. En la etapa 313 de decisión, se hace una determinación en el cliente 110 móvil sobre si se ha recibido una petición para consultar un 50 dispositivo 170 médico. Si se recibe una petición para consultar un dispositivo 170 médico, tal como una petición para configurar el dispositivo 170 médico, controlar una cuenta de usuario para el dispositivo 170 médico u obtener un estado actual del dispositivo 170 médico, entonces el cliente 110 móvil envía la petición al servidor 130 en la etapa 314.

Volviendo de nuevo al servidor 130, en la etapa 315 la petición para consultar el dispositivo 170 médico se recibe desde el cliente 110 móvil, y el servicio 242 de dispositivo médico envía una instrucción apropiada basándose en la consulta al 55 dispositivo 170 médico, si es necesario, en la etapa 316. La instrucción puede enviarla el servicio 242 de dispositivo médico usando una interfaz en el servidor 130 que se instruye según la petición para consultar desde el cliente 110 móvil. En determinados aspectos, el servicio 242 de dispositivo médico puede evitar la interfaz en el servidor 130 y en su lugar enviar una instrucción directamente al dispositivo 170 médico a través de la red 150. En la etapa 317, el

7

servidor 130 recibe un desenlace de la instrucción enviada al dispositivo 170 médico en la etapa 316, y en la etapa 318 el servidor 130 proporciona información sobre el desenlace al cliente 110 móvil para su visualización.

El cliente 110 móvil en la etapa 319 visualiza la información proporcionada sobre el desenlace de la instrucción enviada al dispositivo 170 médico. Al limitar ventajosamente el contenido para su visualización por la aplicación 222 en el cliente

- 5 110 móvil a la información que proporciona el servidor 130, el cliente 110 móvil no almacena ni retiene de otra forma ninguna información en el dispositivo 170 médico que se reciba desde el servidor 130. En su lugar, el cliente 110 móvil simplemente visualiza información basándose en lo que se proporciona desde el servidor 130 y limita el uso de la memoria 220 en el cliente 110 móvil al almacenamiento de la aplicación 222. La restricción del almacenamiento de memoria 220 en el cliente 110 móvil al almacenamiento de la aplicación 222 reduce la probabilidad de que un usuario 10 no autorizado pueda recuperar información que compromete la privacidad de los pacientes y/o la institución de atención
- sanitaria de la memoria 220 del cliente 110 móvil.

Después de la etapa 319, el proceso 300 regresa a la etapa 313 de decisión para esperar a otra petición para consultar un dispositivo 170 médico. Si no se recibe una petición para consultar un dispositivo 170 médico en la etapa 313 de decisión, tal como en el plazo de un cierto periodo de tiempo de espera predeterminado, entonces el proceso 300 15 avanza a la etapa 318 en la que la aplicación 222 se desautoriza, restringiendo de ese modo el acceso del cliente 110 móvil a los dispositivos 170 médicos. El proceso 300 termina entonces en la etapa 323.

La figura 3 expone un proceso 300 de ejemplo para controlar un dispositivo 170 médico usando una aplicación 222 de software en un dispositivo móvil con el cliente 110 móvil y servidor 130 de ejemplo de la figura 2. Ahora se describirá un ejemplo usando el proceso 300 de ejemplo de la figura 3, un usuario de cliente móvil autorizado que es un farmacéutico, 20 un cliente 110 móvil que es un teléfono inteligente habilitado por pantalla táctil y varios dispositivos 170 médicos que son máquinas de dispensación automatizadas que controlan el acceso a los medicamentos.

El proceso 300 comienza avanzando desde la etapa 301 de comienzo hasta la etapa 302 cuando un farmacéutico lanza la aplicación 222 en el teléfono inteligente 110 del farmacéutico. En respuesta, la aplicación 222 visualiza una interfaz 408 de autenticación tal como se proporciona en la ilustración de ejemplo de la figura 4A. La interfaz 408 de 25 autenticación incluye campos para una identificación 402 de usuario y una contraseña 404, y un botón 406 para enviar la autenticación de la identificación de usuario y la contraseña proporcionados. A continuación, en la etapa 303, el farmacéutico introduce la identificación de usuario y contraseña del farmacéutico en los campos 402 y 404 apropiados y pulsa el botón 406 de inicio de sesión. La información de autenticación proporcionada se envía desde el teléfono inteligente 110 hasta el servidor 130 a través de la red 150 en la etapa 304, junto con información sobre una 30 geolocalización actual del teléfono inteligente 110 obtenida a partir de un sensor 224 de GPS en el teléfono inteligente 110.

Volviendo al servidor 130, en la etapa 305 el servicio 242 de dispositivo médico recibe la información de autenticación desde el teléfono inteligente 110 y verifica que la información de autenticación proporcionada por el farmacéutico en la etapa 306 es correcta. La identificación de usuario y contraseña del farmacéutico se verifican apropiadamente. El 35 servidor 130 determina entonces en la etapa 307 de decisión que la restricción de geolocalización se ha habilitado, de modo que el servidor en la etapa 308 de decisión determina si el teléfono inteligente 110 está en una geolocalización aceptable basándose en la información de geolocalización proporcionada por el teléfono inteligente 110. El servidor 110 determina en la etapa 308 de decisión que el teléfono inteligente 110 está en una ubicación aceptable, concretamente, dentro de una milla del dispositivo 170 médico asociado más cercano al que el farmacéutico tiene acceso para 40 configurarlo, de modo que el proceso avanza a la etapa 309. En la etapa 309, el servicio 242 de dispositivo médico recupera, según las preferencias configuradas por el farmacéutico, avisos de atención actuales para cada máquina 170 de dispensación automatizada a la que el farmacéutico tiene acceso y puede configurar. La información de avisos

En la etapa 311, la aplicación 222 recibe la información de avisos del servidor 130, y en la etapa 312 la aplicación 222 45 visualiza la información de avisos en la visualización de pantalla táctil del teléfono inteligente 110, tal como se proporciona en la interfaz 410 de usuario de avisos de ejemplo de la figura 4B. La interfaz 410 de usuario de avisos incluye una fila 411 de botones para acceder a diferente información para las máquinas 170 de dispensación automatizadas, incluyendo un botón para visualizar avisos 412 de atención, un botón para visualizar el inventario 413, un botón para visualizar los usuarios 414 autorizados y un botón para visualizar los dispositivos 415 accesibles. El botón

recuperada se envía al teléfono inteligente 110 en la etapa 310 para que se visualice en la aplicación 222.

- 50 para visualizar avisos 412 de atención puede indicarse que es la interfaz activa para la interfaz 410 de usuario de avisos usando métodos de retención, sombreado u otros métodos ilustrativos. Cada artículo 417, 419, 422, 424 y 425 de la fila indica un aviso de atención o información asociada con un aviso de atención. Por ejemplo, un primer aviso de atención para fallos en los cajones visualizado como 417 con un indicador 418 de expansión que indica información adicional sobre los fallos en los cajones se visualizará (por ejemplo, qué máquinas 170 de dispensación automatizadas están
- 55 teniendo fallos en los cajones) si el indicador 418 de expansión se activa. También se visualiza un segundo aviso de atención que indica fallos 419 de comunicación, aunque el segundo aviso 419 de atención se visualiza con un indicador 420 de colapso que indica que la información por debajo del segundo aviso 419 de atención proporciona información adicional para el segundo aviso 419 de atención. Específicamente, la fila 421 por debajo del segundo aviso de atención que indica fallos 419 de comunicación identifica una máquina 170 de dispensación automatizada específica denominada
- 60 "TCA4KXP" y el último tiempo de contacto con la máquina 170 de dispensación automatizada. Un tercer aviso de atención que indica las máquinas de dispensación automatizadas que tienen una reserva de medicamentos en un

estado 422 críticamente bajo también se visualiza con un indicador 423 de colapso. Cada una de las dos filas 424 y 425 por debajo del tercer aviso 422 de atención indican que la reserva de medicamentos para "VIAL DE 10 ML" y los medicamentos en la posición 2 son críticamente bajos para la máquina 170 de dispensación automatizada denominada "TCA4KXP." Los avisos visualizados pueden agruparse y clasificarse por gravedad, y pueden visualizarse con colores 5 que coinciden con el nivel de gravedad identificado por la correspondiente máquina 170 de dispensación automatizada.

Volviendo a la etapa 313 de decisión, el farmacéutico pulsa el botón para visualizar el inventario 413 en la interfaz 410 de usuario de avisos de ejemplo, y se hace una determinación en la etapa 313 de decisión de si se ha recibido una petición para consultar una máquina 170 de dispensación automatizada, concretamente para visualizar el inventario. La aplicación 222 envía la petición al servidor 130 en la etapa 314.

- 10 Volviendo de nuevo al servidor 130, en la etapa 315 la petición para consultar la máquina 170 de dispensación automatizada para conseguir información de inventario se recibe desde el cliente 110 móvil, y una instrucción apropiada que pide información de inventario para cada máquina 170 de dispensación automatizada a la que el farmacéutico tiene acceso y puede configurar se envía a las correspondientes máquinas 170 de dispensación automatizadas en la etapa 316. En la etapa 317, cada máquina 170 de dispensación automatizada proporciona una lista de inventario actualizada
- 15 al servidor 130, y en la etapa 318 el servidor 130 proporciona información sobre las listas de inventario actualizadas para las máquinas 170 de dispensación automatizadas a la aplicación 222 para su visualización en el cliente 110 móvil.

El cliente móvil en la etapa 319 visualiza la información de inventario para las máquinas 170 de dispensación automatizadas tal como se proporciona en la interfaz 413 de inventario de ejemplo de la figura 4C. La interfaz 413 de inventario enumera una máquina 170 de dispensación automatizada denominada "PAS35002" 431 que tiene el 20 inventario 433 en las ubicaciones identificadas por debajo de la identificación 431 de la máquina 170 de dispensación automatizada. Por ejemplo, el medicamento "gabapentina" 434 se identifica que es "1-1 2 [18]," que indica que 18 dosis de gabapentina están ubicadas en el cajón 1, subcajón 1, bolsillo 2 de la máquina 170 de dispensación automatizada "PAS35002". Un indicador 432 de colapso también se visualiza con el listado de la máquina 170 de dispensación automatizada denominada "PAS35002" 431, de manera que si el farmacéutico pulsa el indicador 432 de colapso, el 25 inventario 433 visualizado para la máquina 170 de dispensación automatizada "PAS35002" ya no se visualizará. En su lugar se visualizará cualquier información por debajo de la información 433 de inventario visualizada actualmente.

- El proceso 300 regresa a la etapa 313 de decisión para esperar otra petición para consultar una máquina 170 de dispensación automatizada. El farmacéutico, usando una entrada táctil, pulsa y mantiene la entrada en la fila 431 para la máquina 170 de dispensación automatizada "PAS35002". La aplicación 222 determina que se ha recibido una petición 30 para realizar una acción en la máquina 170 de dispensación automatizada "PAS35002", y la aplicación 222 envía la petición al servidor 130 en la etapa 314. En la etapa 315, se recibe la petición para realizar una acción en la máquina 170 de dispensación automatizada desde el teléfono inteligente 110, y se envía una instrucción apropiada que pide las acciones realizables por el farmacéutico para la máquina 170 de dispensación automatizada "PAS35002" a la correspondiente máquina 170 de dispensación automatizada en la etapa 316. En la etapa 317, la máquina 170 de 35 dispensación automatizada "PAS35002" proporciona información sobre las acciones realizables al servidor 130. En la etapa 318, el servidor 130 proporciona, a la aplicación 222 para su visualización en el teléfono inteligente 110,
- El teléfono inteligente 110 en la etapa 319 visualiza una lista 441 que incluye las acciones 437, 438, 439 y 440 realizables para la máquina 170 de dispensación automatizada "PAS35002" tal como se proporcionan en la interfaz 441 40 de acciones de ejemplo de la figura 4D. La interfaz 441 de acciones enumera cuatro acciones que puede ejecutar el farmacéutico usando el teléfono inteligente 110 del farmacéutico: rellenar 437, pend. med. 438 (por ejemplo, indicando que la máquina de dispensación automatizada se llenará/rellenará con un medicamento), consultar caducidad 439 (por ejemplo, identifica la fecha de caducidad más temprana de uno o muchos medicamentos en la máquina de dispensación automatizada) y cargar med. 440. El farmacéutico puede seleccionar una de las cuatro acciones 437, 438, 439, y 440 45 tocando la acción en la pantalla táctil del teléfono inteligente 110.

información sobre las acciones realizables para la máquina 170 de dispensación automatizada "PAS35002".

Por ejemplo, el farmacéutico puede tocar la acción 437 de rellenar, y se visualizará un aviso (no ilustrado) que solicita al farmacéutico especificar la información para un relleno de medicamento para la máquina 170 de dispensación automatizada. Como otro ejemplo, el farmacéutico puede tocar la acción de pend. med. 438, y se visualizará un aviso (no ilustrado) que solicita al farmacéutico especificar el uso del teléfono inteligente 110 y cuando esté cerca de la

- 50 máquina 170 de dispensación automatizada la información de un medicamento que va a añadirse a la máquina 170 de dispensación automatizada. Previamente, con el fin de ejecutar una acción de pend. med. sin un cliente 110 móvil, el farmacéutico tendría que: (1) recibir una petición para añadir medicamentos a una máquina 170 de dispensación automatizada, (2) introducir en el servidor 130 los medicamentos que el farmacéutico pretende añadir a la máquina 170 de dispensación automatizada, (3) ir a la ubicación de la máquina 170 de dispensación automatizada e iniciar sesión en
- 55 la máquina 170 de dispensación automatizada, (4) introducir en la máquina 170 de dispensación automatizada qué medicamentos se han añadido y (5) esperar a que la máquina 170 de dispensación automatizada proporcione confirmación desde el servidor 130 de que los medicamentos se han añadido.

El listado de acciones puede adaptarlo (por ejemplo, añadiendo o eliminando acciones) un administrador de la máquina 170 de dispensación automatizada. Por ejemplo, puede añadirse una acción (no ilustrada) que permite que el 60 farmacéutico u otro usuario de cliente móvil autorizado observe los medicamentos ordenados para un dispositivo 170

médico específico, cuando la orden o el medicamento está en cola, y observe la(s) orden(es) de un doctor (por ejemplo, visualizando una copia escaneada) que indica la necesidad de los medicamentos. El farmacéutico puede estar dotado además de la opción en el teléfono inteligente 110 de aprobar cualquier orden pendiente de este tipo para medicamentos.

- 5 El proceso 300 regresa a la etapa 313 de decisión para esperar a otra petición para consultar una máquina 170 de dispensación automatizada. El farmacéutico, usando una entrada táctil, pulsa dos veces el botón 414 de usuarios, con la primera pulsación para salir de la interfaz 441 de acciones y la segunda pulsación para activar una interfaz de usuarios activos para las máquinas 170 de dispensación automatizadas a las que el farmacéutico tiene acceso. La aplicación 222 determina que se ha recibido una petición para realizar una acción en una máquina 170 de dispensación automatizada,
- 10 y la aplicación 222 envía la petición al servidor 130 en la etapa 314. En la etapa 315, se recibe la petición para realizar una acción en una máquina 170 de dispensación automatizada del teléfono inteligente 110, y una instrucción apropiada que pide un listado de usuarios activos (por ejemplo, usuarios de dispositivos médicos autorizados y usuarios de los clientes móviles autorizados) para las máquinas 170 de dispensación automatizadas a las que el farmacéutico tiene acceso se envía a las correspondientes máquinas 170 de dispensación automatizadas en la etapa 316. En la etapa 317,
- 15 las máquinas 170 de dispensación automatizadas proporcionan información sobre sus respectivos usuarios activos (o, alternativamente, la información se recupera directamente de la base de datos 234 de rastreo de dispositivo médico en la memoria 232 del servidor), y en la etapa 318 el servidor 130 proporciona información sobre los usuarios activos a la aplicación 222 para su visualización en el teléfono inteligente 110 del farmacéutico.
- El teléfono inteligente en la etapa 319 visualiza un listado 444 de usuarios activos para las máquinas 170 de 20 dispensación automatizadas a las que el farmacéutico tiene acceso tal como se proporciona en la interfaz 442 de usuarios activos de ejemplo de la figura 4E. Los usuarios activos pueden incluir tanto usuarios de dispositivos móviles autorizados, tales como enfermeras, como usuarios de los clientes móviles autorizados, tales como farmacéuticos y administradores de sistemas. El farmacéutico puede seleccionar a cualquier usuario en la lista 444 pulsando sobre la identificación de usuario o el nombre real del usuario. El proceso 300 regresa a la etapa 313 de decisión para esperar a
- 25 otra petición para consultar una máquina 170 de dispensación automatizada. El farmacéutico, usando una entrada táctil, selecciona al usuario JDOE 443, que el farmacéutico sabe que es una enfermera. La aplicación 222 determina en la etapa 313 que se ha recibido una petición para realizar una acción en una máquina 170 de dispensación automatizada, y la aplicación 222 envía la petición al servidor 130 en la etapa 314. En la etapa 315, la petición para realizar la acción se recibe del teléfono inteligente 110, y se envía una instrucción apropiada que pide información sobre la enfermera
- 30 JDOE a la base de datos 234 de rastreo de dispositivo médico en la etapa 316. En la etapa 317, la base de datos 234 de rastreo de dispositivo médico proporciona información sobre la enfermera JDOE, y en la etapa 318 el servidor 130 proporciona información sobre JDOE a la aplicación 222 para su visualización en el teléfono inteligente 110 del farmacéutico.
- El teléfono inteligente en la etapa 319 visualiza la información sobre la enfermera JDOE tal como se proporciona en la 35 interfaz 446 de detalles de usuario de ejemplo de la figura 4F. La información visualizada para la enfermera JDOE incluye: una identificación 447 de usuario, el nombre 448 completo, el momento del último inicio de sesión 449 autorizado en un cliente 110 móvil, servidor 130 o dispositivo 170 médico, el momento cuando caducará 450 el acceso del usuario, si el usuario puede usar bioidentificación para acceder la aplicación 222, servidor 130 o dispositivo 170 médico, y una opción para restablecer la contraseña 452 del usuario. El farmacéutico puede seleccionar cualquier 40 artículo en la interfaz 446 de detalles de usuario para cambiar esa información para la enfermera JDOE.

Por ejemplo, el farmacéutico puede tocar el detalle 450 de caducidad del usuario en la interfaz 446 de detalles de usuario de ejemplo, y se visualizará un aviso para establecer la fecha de caducidad del acceso de la enfermera JDOE tal como se proporciona en la ilustración de ejemplo de una interfaz 454 de fecha de caducidad de usuario de la figura 4G. La interfaz 424 de fecha de caducidad de usuario incluye un aviso 455 que permite al farmacéutico ajustar la fecha

- 45 de caducidad del acceso de la enfermera JDOE. Como otro ejemplo, el farmacéutico puede tocar el parámetro 451 de bioidentificación de usuario en la interfaz 446 de detalles de usuario de ejemplo, y se visualizará un aviso para establecer si la enfermera JDOE puede autenticarse en una aplicación 222 en un cliente 110 móvil, un servidor 130 o un dispositivo 170 médico usando bioidentificación, tal como se proporciona en la ilustración de ejemplo de una interfaz 456 de bioidentificación de usuario de la figura 4H. La interfaz 457 de bioidentificación de usuario incluye un aviso 455 que
- 50 permite al farmacéutico o bien habilitar la autenticación 458 de bioidentificación para la enfermera JDOE, o bien inhabilitar la autenticación 459 de bioidentificación para la enfermera JDOE. Como ejemplo adicional, el farmacéutico puede tocar el parámetro 452 de restablecimiento de la contraseña de usuario en la interfaz 446 de detalles de usuario de ejemplo, y se visualizará un aviso para restablecer la contraseña para la enfermera JDOE tal como se proporciona en la ilustración de ejemplo de una interfaz 460 de contraseña de usuario de la figura 4I. La interfaz 460 de contraseña de
- 55 usuario incluye un aviso 461 que permite al farmacéutico introducir una nueva contraseña para la enfermera JDOE.

El proceso 300 regresa a la etapa 313 de decisión para esperar otra petición para consultar una máquina 170 de dispensación automatizada. El farmacéutico, usando una entrada táctil, pulsa el botón 415 de dispositivos para activar una interfaz de dispositivos activos para las máquinas 170 de dispensación automatizadas a las que el farmacéutico tiene acceso. La aplicación 222 determina en la etapa 313 que se ha recibido una petición para realizar una acción en 60 una máquina 170 de dispensación automatizada, y la aplicación 222 envía la petición al servidor 130 en la etapa 314. En la etapa 315, se recibe la petición para realizar una acción en una máquina 170 de dispensación automatizada del teléfono inteligente 110, y una instrucción apropiada que pide un estado actual de las máquinas 170 de dispensación

automatizadas a las que el farmacéutico tiene acceso se envía a las correspondientes máquinas 170 de dispensación automatizadas en la etapa 316. En la etapa 317, las máquinas 170 de dispensación automatizadas proporcionan información sobre su respectivo estado (o, alternativamente, la información se recupera directamente de la base de datos 234 de rastreo de dispositivo médico en la memoria 232 del servidor), y en la etapa 318 el servidor 130 5 proporciona información sobre el estado actual de las máquinas 170 de dispensación automatizadas a la aplicación 222 para su visualización en el teléfono inteligente 110 del farmacéutico.

El teléfono inteligente en la etapa 319 visualiza un listado 463 de máquinas 170 de dispensación automatizadas activas a las que el farmacéutico tiene acceso tal como se proporciona en la interfaz 462 de listado de dispositivos de ejemplo de la figura 4J. La interfaz 462 de listado de dispositivos proporciona el nombre y la ubicación de cada máquina de 10 dispensación automatizada a la que el farmacéutico tiene acceso. Por ejemplo, la máquina de dispensación automatizada denominada PAS35002 464 está ubicada en el departamento de anestesia. En determinados aspectos, los dispositivos 170 médicos proporcionados en el listado 463 pueden clasificarse basándose en la proximidad de los dispositivos 170 médicos al usuario. La proximidad puede determinarse o estimarse de otra forma, por ejemplo, usando un sensor 224 de GPS en el teléfono inteligente 110 y la ubicación conocida de cada uno de los dispositivos 170 15 médicos. El farmacéutico puede seleccionar cualquier dispositivo 170 médico en la lista 463 de la interfaz 462 de listado de dispositivos pulsando sobre el nombre del dispositivo médico.

- El proceso 300 regresa a la etapa 313 de decisión para esperar otra petición para consultar una máquina 170 de dispensación automatizada. El farmacéutico, usando una entrada táctil, selecciona la máquina 464 de dispensación automatizada PAS35002. La aplicación 222 determina que se ha recibido una petición para realizar una acción en una 20 máquina 170 de dispensación automatizada, y la aplicación 222 envía la petición al servidor 130 en la etapa 314. En la etapa 315, se recibe la petición para realizar la acción del teléfono inteligente 110, y una instrucción apropiada que pide información sobre la máquina 464 de dispensación automatizada PAS35002 se envía a la máquina 464 de dispensación automatizada PAS35002 en la etapa 316. En la etapa 317, la máquina 464 de dispensación automatizada PAS35002 proporciona información sobre sí misma 464 al servidor 130, y en la etapa 318 el servidor 130 proporciona la<br>25 información sobre la máquina 464 de dispensación automatizada PAS35002 a la aplicación 222 para su visualiza el teléfono inteligente 110 del farmacéutico.
- El teléfono inteligente en la etapa 319 visualiza la información sobre la máquina 464 de dispensación automatizada PAS35002 tal como se proporciona en la interfaz 466 de detalles de dispositivo de la figura 4K. La información visualizada para la máquina 464 de dispensación automatizada PAS35002 incluye: nombre 467 de la estación, estado 30 468 de servicio, información 469 de proceso de inicio de sesión y estado 470 de anulación crítica. El farmacéutico puede seleccionar cualquier artículo en la interfaz 466 de detalles de dispositivo para cambiar esa información para la máquina 464 de dispensación automatizada PAS35002.
- Por ejemplo, el farmacéutico puede tocar el estado 468 de servicio en la interfaz 466 de detalles de dispositivo de ejemplo, y se visualizará un aviso para establecer el estado de servicio para la máquina 464 de dispensación 35 automatizada PAS35002 tal como se proporciona en la ilustración de ejemplo de una interfaz 472 de estado de servicio de dispositivo de la figura 4L. La interfaz 472 de estado de servicio de dispositivo incluye un aviso 473 que permite al farmacéutico cambiar el estado de servicio de la máquina 464 de dispensación automatizada PAS35002 desde un estado actual de en servicio 474 hasta un nuevo estado de fuera de servicio 475. Como otro ejemplo, el farmacéutico puede tocar la información 469 de proceso de inicio de sesión en la interfaz 466 de detalles de dispositivo de ejemplo, y
- 40 se visualiza un aviso para establecer si se requiere una contraseña o bioidentificación para acceder a la máquina 464 de dispensación automatizada PAS35002 tal como se proporciona en la ilustración de ejemplo de una interfaz 476 de modo de inicio de sesión de la figura 4M. La interfaz 476 de modo de inicio de sesión incluye un aviso 477 que permite al farmacéutico o bien habilitar la autenticación 478 de identificación de contraseña para usuarios de la máquina 464 de dispensación automatizada PAS35002, o bien alternativamente habilitar la autenticación 479 de bioidentificación para
- 45 usuarios de la máquina 464 de dispensación automatizada PAS35002. Como ejemplo adicional, el farmacéutico puede tocar el estado 470 de anulación crítica en la interfaz 466 de detalles de dispositivo de ejemplo, y se visualizará un aviso 481 para establecer el estado de anulación crítica de la máquina 464 de dispensación automatizada PAS35002 tal como se proporciona en la ilustración de ejemplo de una interfaz 480 de anulación crítica de la figura 4N. La interfaz 480 de anulación crítica incluye un aviso 481 que permite al farmacéutico introducir la habilitación 482 o inhabilitación 483 de la 50 anulación crítica para la máquina 464 de dispensación automatizada PAS35002.
- El proceso 300 regresa a la etapa 313 de decisión para esperar otra petición para consultar una máquina 170 de dispensación automatizada. Si la aplicación 222 no recibe una petición para consultar una máquina 170 de dispensación automatizada del farmacéutico en el teléfono inteligente 110 en el plazo de cinco minutos en la etapa 313 de decisión, entonces el proceso 300 avanza a la etapa 318 en la que la aplicación 222 en el teléfono inteligente 110 se desautoriza. 55 El proceso 300 termina entonces en la etapa 323.
	- La figura 5 es un diagrama de bloques que ilustra un sistema 500 informático de ejemplo con el que el cliente 110 móvil y el servidor 130 de las figuras 1 y 2 pueden estar implementados. En determinados aspectos, el sistema 500

dedicado, o bien integrado en otra entidad, o distribuido a través de múltiples entidades.

informático puede implementarse usando hardware o una combinación de software y hardware, o bien en un servidor

El sistema 500 informático (por ejemplo, cliente 110 móvil y servidor 130) incluye un bus 508 u otro mecanismo de comunicación para comunicar información, y un procesador 502 (por ejemplo, procesador 212 y 236) acoplado con el bus 508 para procesar información. A modo de ejemplo, el sistema 500 informático puede implementarse con uno o más procesadores 502. El procesador 502 puede ser un microprocesador de propósito general, un microcontrolador, un

- 5 procesador de señales digitales (DSP), un circuito integrado específico de aplicación (ASIC), una matriz de compuertas programables en campo (FPGA), un dispositivo lógico programable (PLD), un controlador, una máquina de estado, lógica de compuertas, componentes de hardware diferenciados, o cualquier otra entidad adecuada que pueda realizar cálculos u otras manipulaciones de información.
- El sistema 500 informático puede incluir, además del hardware, código que crea un entorno de ejecución para el 10 programa informático en cuestión, por ejemplo, código que constituye el firmware del procesador, una pila de protocolos, un sistema de gestión de bases de datos, un sistema operativo o una combinación de uno o más de los mismos almacenados en una memoria 504 incluida (por ejemplo, memoria 220 y 232), tal como una memoria de acceso aleatorio (RAM), una memoria flash, una memoria de solo lectura (ROM), una memoria programable de solo lectura (PROM), una PROM borrable (EPROM), registros, un disco duro, un disco extraíble, un CD-ROM, un DVD o cualquier
- 15 otro dispositivo de almacenamiento adecuado, acoplado al bus 508 para almacenar información e instrucciones que va a ejecutar el procesador 502. El procesador 502 y la memoria 504 pueden complementarse por, o incorporarse en, un circuito lógico de propósito especial.

Las instrucciones pueden almacenarse en la memoria 504 e implementarse en uno o más productos de programas informáticos, es decir, uno o más módulos de instrucciones de programas informáticos codificados en un medio legible 20 por ordenador para su ejecución por, o para controlar el funcionamiento de, el sistema 500 informático, y según cualquier método bien conocido por los expertos en la técnica, incluyendo, entre otros, lenguajes informáticos tales como lenguajes orientados a datos (por ejemplo, SQL, dBase), lenguajes de sistema (por ejemplo, C, Objective-C, C++, Assembly), lenguajes arquitectónicos (por ejemplo, Java, .NET) y lenguajes de aplicaciones (por ejemplo, PHP, Ruby, Perl, Python). Las instrucciones también pueden implementarse en lenguajes informáticos tales como lenguajes de

- 25 matriz, lenguajes orientados a aspectos, lenguajes de ensamblaje, lenguajes de autoría, lenguajes de interfaz de línea de comandos, lenguajes compilados, lenguajes concurrentes, lenguajes de corchetes, lenguajes de flujo de datos, lenguajes de datos estructurados, lenguajes declarativos, lenguajes esotéricos, lenguajes de extensión, lenguajes de cuarta generación, lenguajes funcionales, lenguajes de modo interactivo, lenguajes interpretados, lenguajes iterativos, lenguajes basados en listas, lenguajes pequeños, lenguajes basados en lógica, lenguajes de máquina, lenguajes macro,
- 30 lenguajes de metaprogramación, lenguajes multiparadigma, análisis numérico, lenguajes no basados en inglés, lenguajes basados en clases orientados a objetos, lenguajes basados en prototipos orientados a objetos, lenguajes de reglas fuera de juego, lenguajes de procedimiento, lenguajes reflexivos, lenguajes basados en reglas, lenguajes de secuencias de comandos, lenguajes basados en pilas, lenguajes síncronos, lenguajes de manejo de sintaxis, lenguajes visuales, lenguajes Wirth, lenguajes incrustables y lenguajes basados en XML. La memoria 504 también puede usarse 35 para almacenar información temporal variable u otra información intermedia durante la ejecución de las instrucciones
- que va a ejecutar el procesador 502.

Un programa informático tal como se comenta en el presente documento no corresponde necesariamente a un archivo en un sistema de archivos. Un programa puede almacenarse en una porción de un archivo que contiene otros programas o datos (por ejemplo, una o más secuencias de comandos almacenadas en un documento de lenguaje de 40 marcado), en un único archivo dedicado al programa en cuestión o en múltiples archivos coordinados (por ejemplo, archivos que almacenan uno o más módulos, subprogramas o porciones de código). Un programa informático puede desplegarse para ejecutarse en un ordenador o en varios ordenadores que están ubicados en un sitio o distribuidos en múltiples sitios e interconectados por una red de comunicación. Los procesos y flujos lógicos descritos en esta memoria descriptiva pueden realizarlos uno o más procesadores programables que ejecutan uno o más programas informáticos 45 para realizar funciones operando sobre datos de entrada y generando de salida.

El sistema 500 informático incluye además un dispositivo 506 de almacenamiento de datos tal como un disco magnético o un disco óptico, acoplado al bus 508 para almacenar información e instrucciones. El sistema 500 informático puede acoplarse por medio del módulo 510 de entrada/salida a diversos dispositivos 514 y 516. El módulo 510 de entrada/salida puede ser cualquier módulo de entrada/salida. Los módulos 510 de entrada/salida de ejemplo incluyen 50 puertos de datos tales como puertos USB. El módulo 510 de entrada/salida está configurado para conectarse con un módulo 512 de comunicaciones. Los módulos 512 de comunicaciones de ejemplo (por ejemplo, los módulos 218 y 238 de comunicaciones) incluyen tarjetas de interfaz de red, tales como tarjetas de Ethernet y módems. En determinados aspectos, el módulo 510 de entrada/salida está configurado para conectarse a una pluralidad de dispositivos, tales como un dispositivo 514 de entrada (por ejemplo, dispositivos 216 y 240 de entrada) y/o un dispositivo 516 de salida (por

- 55 ejemplo, dispositivos 214 y 242 de salida). Los dispositivos 514 de entrada de ejemplo incluyen un teclado y un dispositivo señalador, por ejemplo, un ratón o una bola de seguimiento, mediante los cuales un usuario puede proporcionar entradas al sistema 500 informático. Pueden usarse otros tipos de dispositivos 514 de entrada para proporcionar interacción con un usuario también, tales como un dispositivo de entrada táctil, un dispositivo de entrada visual, un dispositivo de entrada de audio o un dispositivo de interfaz cerebro-ordenador. Por ejemplo, la
- 60 retroalimentación proporcionada al usuario puede ser cualquier forma de retroalimentación sensorial, por ejemplo, retroalimentación visual, retroalimentación auditiva o retroalimentación táctil; y la entrada del usuario puede recibirse de cualquier forma, incluyendo entrada acústica, del habla, táctil o de ondas cerebrales. Los dispositivos 516 de salida de

ejemplo incluyen dispositivos de visualización, tales como una pantalla de LED (diodo emisor de luz), CRT (tubo de rayos catódicos) o LCD (pantalla de cristal líquido), para mostrar la información al usuario.

Según un aspecto de la presente divulgación, el cliente 110 móvil y el servidor 130 pueden implementarse usando un sistema 500 informático en respuesta al procesador 502 que ejecuta una o más secuencias de una o más instrucciones

5 contenidas en la memoria 504. Tales instrucciones pueden leerse en memoria 504 de otro medio legible por máquina, tal como el dispositivo 506 de almacenamiento de datos. La ejecución de las secuencias de instrucciones contenidas en la memoria 504 principal hace que el procesador 502 realice las etapas del proceso descritas en el presente documento. También pueden emplearse uno o más procesadores en una disposición de multiprocesamiento para ejecutar las secuencias de instrucciones contenidas en la memoria 504. En aspectos alternativos, pueden usarse circuitos 10 cableados en lugar de o en combinación con instrucciones de software para implementar diversos aspectos de la presente divulgación. Por tanto, los aspectos de la presente divulgación no se limitan a ninguna combinación específica

de circuitos de hardware y software.

- Pueden implementarse diversos aspectos de la materia descrita en esta memoria descriptiva en un sistema informático que incluye un componente de back-end, por ejemplo, como un servidor de datos, o que incluye un componente de 15 middleware, por ejemplo, un servidor de aplicaciones, o que incluye un componente de front-end, por ejemplo, un ordenador de cliente que tiene una interfaz de usuario gráfica o un navegador web a través del cual un usuario puede interaccionar con una implementación de la materia descrita en esta memoria descriptiva, o cualquier combinación de uno o más de tales componentes de back-end, middleware o front-end. Los componentes del sistema pueden interconectarse mediante cualquier forma o medio de comunicación de datos digitales, por ejemplo, una red de 20 comunicación. La red de comunicación (por ejemplo, la red 150) puede incluir, por ejemplo, uno o más de una PAN, LAN, CAN, MAN, WAN, BBN, internet y similares. Además, la red de comunicación puede incluir, pero no se limita a, por
- ejemplo, una cualquiera o más de las siguientes topologías de red, incluyendo una red en bus, una red en estrella, una red en anillo, una red en malla, una red en estrella-bus, una red en árbol o jerárquica, o similares. Los módulos 512 de comunicaciones pueden ser, por ejemplo, módems o tarjetas de Ethernet. 25 El sistema 500 informático puede incluir clientes y servidores. Un cliente y un servidor generalmente están alejados
- entre sí y normalmente interaccionan a través de una red de comunicación. La relación del cliente y el servidor surge en virtud de programas informáticos que se ejecutan en los respectivos ordenadores y que tienen una relación clienteservidor entre sí. El sistema 500 informático puede ser, por ejemplo, y sin limitación, un ordenador de sobremesa, un ordenador portátil o una tableta. El sistema 500 informático también puede integrarse en otro dispositivo cuando sea 30 apropiado, por ejemplo, y sin limitación, un teléfono móvil, una PDA, un reproductor de audio móvil, un receptor de GPS, una consola de videojuegos y/o un decodificador de televisión.
- El término "medio de almacenamiento legible por máquina" o "medio legible por ordenador" tal como se usa en el presente documento se refiere a cualquier medio o medios que participen para proporcionar instrucciones o datos al procesador 502 para su ejecución. Tal medio puede adoptar muchas formas, incluyendo, pero sin limitarse a, medios no 35 volátiles, medios volátiles y medios de transmisión no transitorios. Los medios no volátiles incluyen, por ejemplo, discos ópticos, discos magnéticos o memoria flash, tal como el dispositivo 506 de almacenamiento de datos. Los medios volátiles incluyen memoria dinámica, tal como la memoria 504. Los medios de transmisión incluyen cables coaxiales, alambre de cobre y fibra óptica, incluyendo los cables que comprenden el bus 508. Las formas comunes de medios legibles por máquina incluyen, por ejemplo, un disquete, un disco flexible, un disco duro, una cinta magnética, cualquier 40 otro medio magnético, un CD-ROM, DVD, cualquier otro medio óptico, tarjetas perforadas, cinta de papel, cualquier otro medio físico con patrones de agujeros, una RAM, una PROM, una EPROM, una EPROM FLASH, cualquier otro chip o cartucho de memoria, o cualquier otro medio desde el cual un ordenador puede leer. El medio de almacenamiento legible por máquina puede ser un dispositivo de almacenamiento legible por máquina, un sustrato de almacenamiento legible por máquina, un dispositivo de memoria, una composición de materia que produce una señal propagada legible 45 por máquina, o una combinación de uno o más de los mismos.
- Se han descrito sistemas, métodos y medios legibles por máquina para controlar el acceso a un dispositivo médico desde una aplicación de software en un dispositivo móvil. Usando un dispositivo móvil, un usuario puede autenticarse como un usuario de cliente móvil autorizado que tiene privilegios de acceso para acceder a y/o configurar un dispositivo médico. Tras la autorización, el usuario puede acceder a y configurar el dispositivo médico a través de una red usando 50 una interfaz de la aplicación de software en el dispositivo móvil del usuario. Por ejemplo, el usuario puede cambiar un
- perfil del dispositivo médico, cambiar un proceso de autorización del dispositivo médico, inhabilitar o habilitar el dispositivo médico y obtener información del estado actual del dispositivo médico. En determinados aspectos, la capacidad del usuario autorizado para acceder a y configurar el dispositivo médico usando el dispositivo móvil puede restringirse basándose en la ubicación del dispositivo móvil con respecto al dispositivo médico.
- 55 Tal como se usa en el presente documento, la frase "al menos uno de" que precede a una serie de artículos, con los términos "y" u "o" para separar cualquiera de los artículos, modifica la lista como un todo, en lugar de cada miembro de la lista (es decir, cada artículo). La frase "al menos uno de" no requiere la selección de al menos un artículo; más bien, la frase permite un significado que incluye al menos uno de uno cualquiera de los artículos, y/o al menos uno de cualquier combinación de los artículos, y/o al menos uno de cada uno de los artículos. A modo de ejemplo, las frases "al menos 60 uno de A, B y C" o "al menos uno de A, B o C" se refieren a solo A, solo B o solo C; cualquier combinación de A, B y C; y/o al menos uno de cada uno de A, B y C.

Además, en la medida en que el término "incluir", "tener" o similar se usa en la descripción o las reivindicaciones, tal término pretende ser inclusivo de una manera similar al término "comprender" tal como se interpreta "comprender" cuando se emplea como una palabra de transición en una reivindicación. La palabra "a modo de ejemplo" se usa en el presente documento para significar "que sirve como un ejemplo, instancia o ilustración". Cualquier realización descrita 5 en el presente documento como "a modo de ejemplo" no debe interpretarse necesariamente como preferida o ventajosa sobre otras realizaciones.

Una referencia a un elemento en singular no pretende significar "uno y solo uno" a menos que se establezca específicamente, sino más bien "uno o más". El término "alguno" se refiere a uno o más. Todos los equivalentes estructurales y funcionales de los elementos de las diversas configuraciones descritas a lo largo de esta divulgación que 10 se conocen o se conocen posteriormente por los expertos en la técnica se incorporan expresamente en el presente documento como referencia y se pretende que estén abarcados por la tecnología en cuestión. Además, nada de lo dado a conocer en este documento pretende estar dedicado al público, independientemente de si tal divulgación se menciona explícitamente en la descripción anterior.

Aunque esta memoria descriptiva contiene muchos detalles, estos no deben interpretarse como limitaciones en el 15 alcance de lo que puede reivindicarse, sino más bien como descripciones de implementaciones particulares de la materia. Determinadas características que se describen en esta memoria descriptiva en el contexto de realizaciones separadas también pueden implementarse en combinación en una sola realización. A la inversa, diversas características que se describen en el contexto de una sola realización también pueden implementarse en múltiples realizaciones por separado o en cualquier subcombinación adecuada. Además, aunque las características pueden describirse 20 anteriormente como que actúan en determinadas combinaciones e incluso reivindicarse inicialmente como tales, una o más características de una combinación reivindicada pueden en algunos casos eliminarse de la combinación, y la combinación reivindicada puede dirigirse a una subcombinación o variación de una subcombinación.

De manera similar, aunque las operaciones se representan en los dibujos en un orden particular, esto no debe entenderse como que se requiere que tales operaciones se realicen en el orden particular mostrado o en orden 25 secuencial, o que todas las operaciones ilustradas se realicen, para lograr resultados deseables. En determinadas circunstancias, pueden ser ventajosos la multitarea y el procesamiento en paralelo. Además, no debe entenderse que la separación de diversos componentes del sistema en los aspectos descritos anteriormente requiera tal separación en todos los aspectos, y debe entenderse que los componentes y sistemas del programa descritos generalmente pueden integrarse juntos en un solo producto de software o empaquetarse en múltiples productos de software.

30 La materia de esta memoria descriptiva se ha descrito en cuanto a aspectos particulares, pero pueden implementarse otros aspectos y están dentro del alcance de las siguientes reivindicaciones. Por ejemplo, las acciones mencionadas en las reivindicaciones pueden realizarse en un orden diferente y todavía lograr resultados deseables. Como ejemplo, los procesos representados en las figuras adjuntas no requieren necesariamente el orden particular mostrado, u orden secuencial, para lograr resultados deseables. En determinadas implementaciones, pueden ser ventajosos la multitarea y 35 el procesamiento en paralelo. Otras variaciones están dentro del alcance de las siguientes reivindicaciones.

Todos los elementos, partes y etapas descritos en el presente documento se incluyen preferiblemente. Debe entenderse que cualquiera de estos elementos, partes y etapas puede reemplazarse por otros elementos, partes y etapas, o eliminarse por completo, tal como resultará obvio para los expertos en la técnica.

- El experto en la técnica comprenderá que las etapas del método mencionadas en esta descripción pueden llevarse a 40 cabo mediante hardware incluyendo pero sin limitarse a procesadores; dispositivos de entrada que comprenden al menos teclados, ratones, escáneres, cámaras; dispositivos de salida que comprenden al menos monitores, impresoras. Las etapas del método deben llevarse a cabo con los dispositivos apropiados cuando sea necesario. Por ejemplo, una unidad de toma de decisiones en un procesador podría llevar a cabo una etapa de decisión implementando un algoritmo de decisión. El experto en la técnica comprenderá que esta unidad de toma de decisiones puede existir física o 45 efectivamente, por ejemplo, en el procesador de un ordenador cuando se lleva a cabo el algoritmo de decisión
- mencionado anteriormente. El análisis anterior ha de aplicarse a otras etapas descritas en el presente documento.

#### **REIVINDICACIONES**

1. Sistema para controlar un dispositivo (170) médico usando un dispositivo (110) móvil, comprendiendo el sistema:

una memoria en un servidor (130), que comprende instrucciones; y

un procesador (236) en el servidor (130), configurado para ejecutar las instrucciones para:

5 recibir, de un primer usuario de una aplicación (222) de software en el dispositivo (110) móvil, información de autenticación incluyendo información de geolocalización del dispositivo (110) móvil a partir de un sensor de ubicación;

determinar si se autoriza la aplicación (222) de software en el dispositivo (110) móvil realizando las siguientes etapas:

- 1.) verificar la información de autenticación del primer usuario, y
- 2.) determinar, basándose en la geolocalización del dispositivo móvil, si el dispositivo móvil está en una 10 geolocalización aceptable, en la que la geolocalización aceptable está dentro de un determinado rango del dispositivo (170) médico;

recibir, del dispositivo móvil, una petición para modificar el acceso al dispositivo médico por un segundo usuario, si se determina que la aplicación de software en el dispositivo móvil está autorizada y si se determina que el primer usuario está autorizado a modificar el acceso al dispositivo médico por el segundo usuario y

15 enviar una instrucción desde el servidor hasta el dispositivo médico para realizar la petición; y

proporcionar a la aplicación de software en el dispositivo móvil una instrucción para visualizar un resultado de la instrucción enviada desde el servidor hasta el dispositivo médico basándose en la petición.

2. Sistema según la reivindicación 1, en el que el procesador está configurado además para ejecutar las instrucciones para:

20 recibir en el servidor y desde el dispositivo médico un desenlace de la instrucción, en el que el resultado de la instrucción comprende información sobre el desenlace de la instrucción, en el que:

la memoria comprende además una base de datos para rastrear el dispositivo médico,

el procesador está configurado además para ejecutar las instrucciones para actualizar la base de datos basándose en al menos una de la petición recibida del dispositivo móvil o el desenlace de la petición recibida del dispositivo médico,

25 <sup>y</sup>

la petición de la aplicación de software en el dispositivo móvil es para consultar múltiples dispositivos médicos, en el que al menos dos de los dispositivos médicos están ubicados en ubicaciones geográficas diferentes.

3. Sistema según la reivindicación 1, en el que:

el dispositivo médico comprende una máquina de dispensación, un respirador o un dispositivo de infusión,

30 el dispositivo móvil comprende un teléfono inteligente o una tableta, y

la aplicación de software es específica para su uso en el dispositivo móvil.

4. Sistema según la reivindicación 1, en el que el procesador está configurado además para ejecutar las instrucciones para:

recibir una petición de la aplicación de software en el dispositivo móvil para abrir un canal de comunicaciones para al 35 menos una de comunicación de audio o comunicación basada en texto;

abrir el canal de comunicaciones; y

enviar información sobre el canal de comunicaciones a la aplicación de software en el dispositivo móvil.

5. Método para controlar un dispositivo (170) médico usando un dispositivo (110) móvil,

comprendiendo el método:

40 recibir, en un servidor (130) y de un primer usuario de una aplicación (222) de software en el dispositivo (110) móvil, información de autenticación incluyendo información de geolocalización del dispositivo (110) móvil a partir de un sensor de ubicación;

determinar si se autoriza la aplicación (222) de software en el dispositivo (110) móvil realizando las siguientes etapas:

1.) verificar la información de autenticación del primer usuario, y

2.) determinar, basándose en la geolocalización del dispositivo móvil, si el dispositivo móvil está en una geolocalización aceptable, en el que la geolocalización aceptable está dentro de un determinado rango del dispositivo (170) médico;

5 recibir, del dispositivo móvil, una petición para modificar el acceso al dispositivo médico por un segundo usuario, si se determina que la aplicación de software en el dispositivo móvil está autorizada y si se determina que el primer usuario está autorizado a modificar el acceso al dispositivo médico por el segundo usuario y

enviar una instrucción desde el servidor hasta el dispositivo médico para realizar la petición; y

proporcionar a la aplicación de software en el dispositivo móvil una instrucción para visualizar un resultado de la 10 instrucción enviada desde el servidor hasta el dispositivo médico basándose en la petición.

6. Método según la reivindicación 5, que comprende además:

recibir en el servidor y del dispositivo médico un desenlace de la instrucción, en el que el resultado de la instrucción comprende información sobre el desenlace de la instrucción; y

actualizar una base de datos para rastrear el dispositivo médico basándose en al menos una de la petición recibida del 15 dispositivo móvil o el desenlace de la petición recibida del dispositivo médico, en el que:

la petición de la aplicación de software en el dispositivo móvil es para consultar múltiples dispositivos médicos, en el que al menos dos de los dispositivos médicos están ubicados en ubicaciones geográficas diferentes, el dispositivo médico comprende una máquina de dispensación, un respirador o un dispositivo de infusión,

el dispositivo móvil comprende un teléfono inteligente o una tableta, y

- 20 la aplicación de software es específica para su uso en el dispositivo móvil.
	- 7. Método según la reivindicación 5, que comprende además:

recibir una petición de la aplicación de software en el dispositivo móvil para abrir un canal de comunicaciones para al menos uno de comunicación de audio o comunicación basada en texto;

abrir el canal de comunicaciones; y

25 enviar información sobre el canal de comunicaciones a la aplicación de software en el dispositivo móvil.

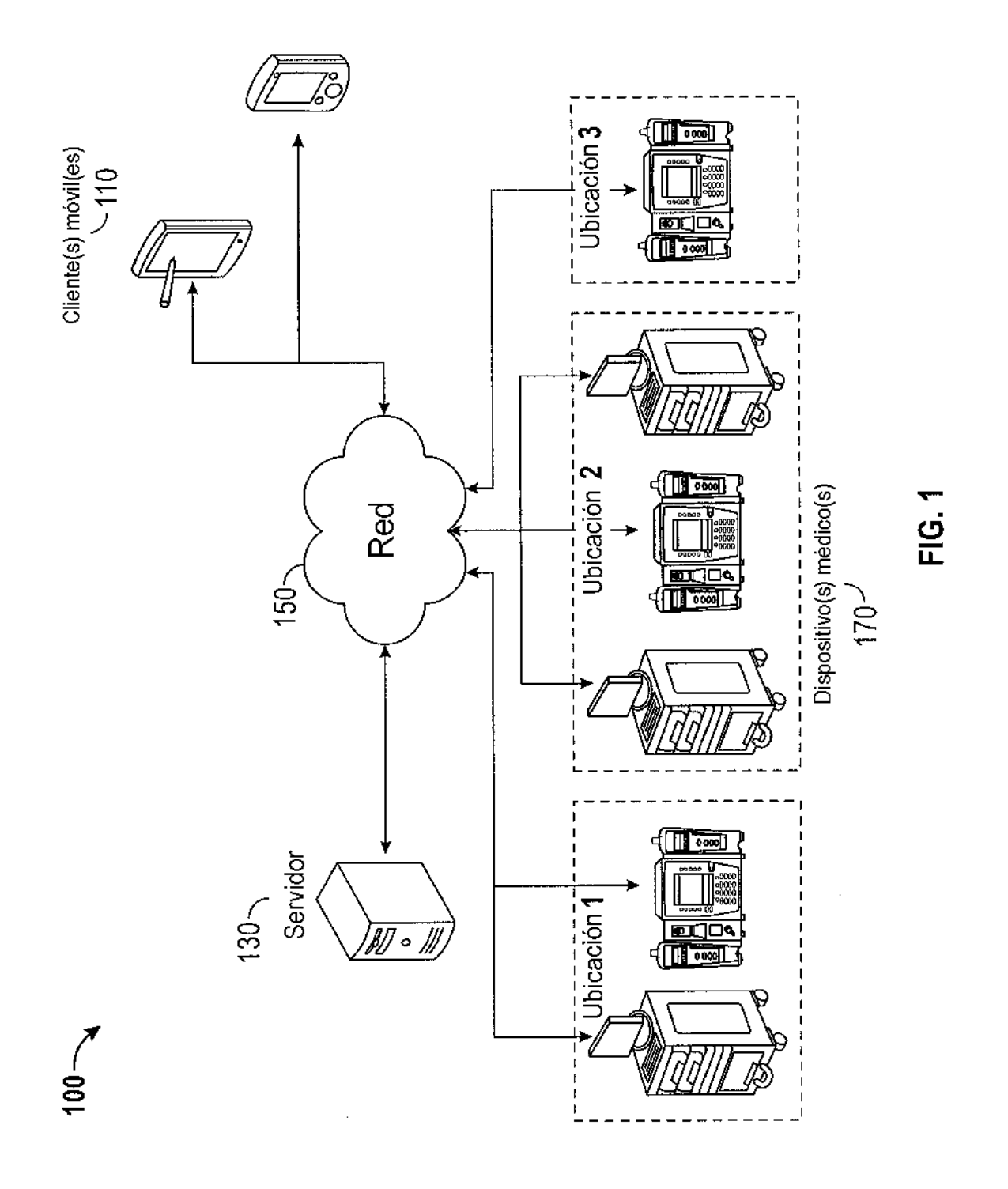

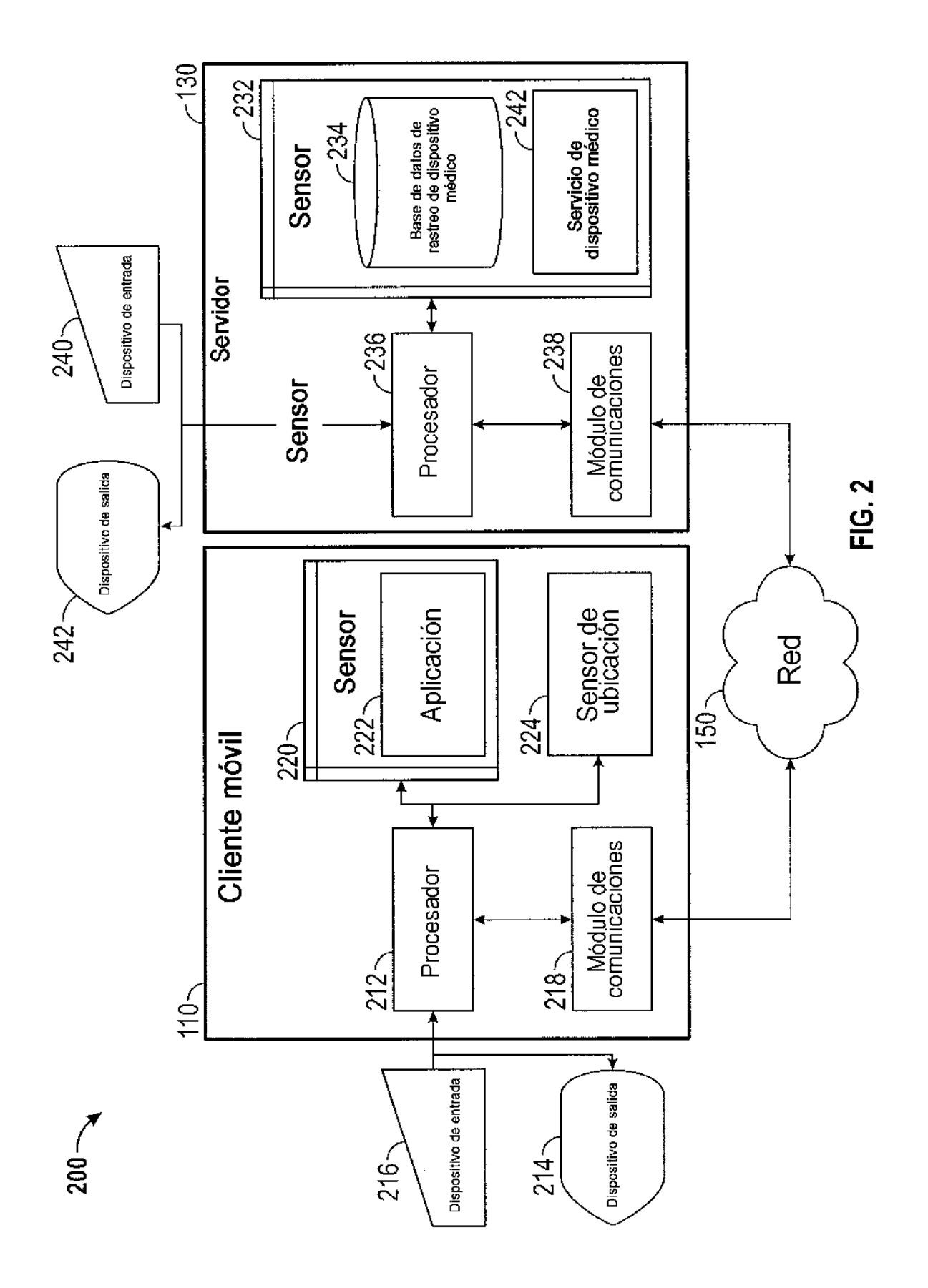

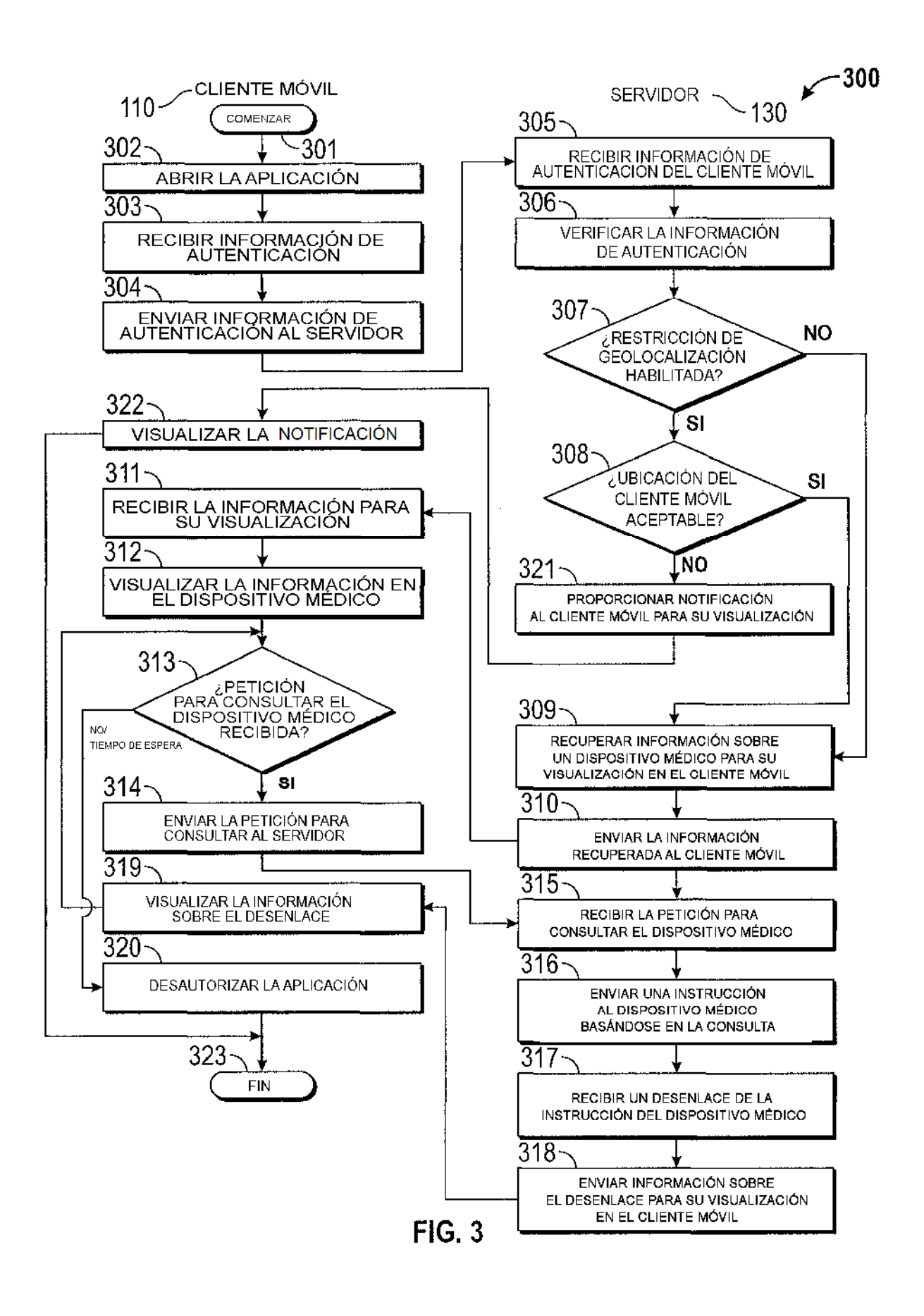

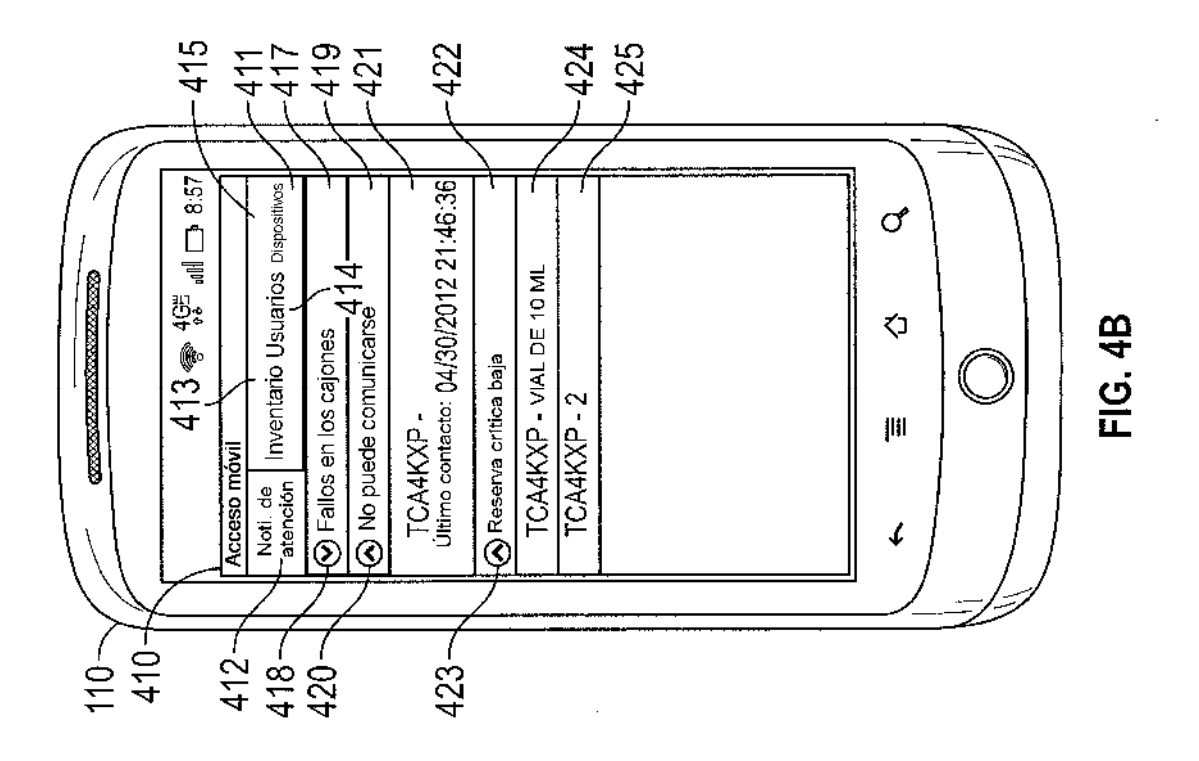

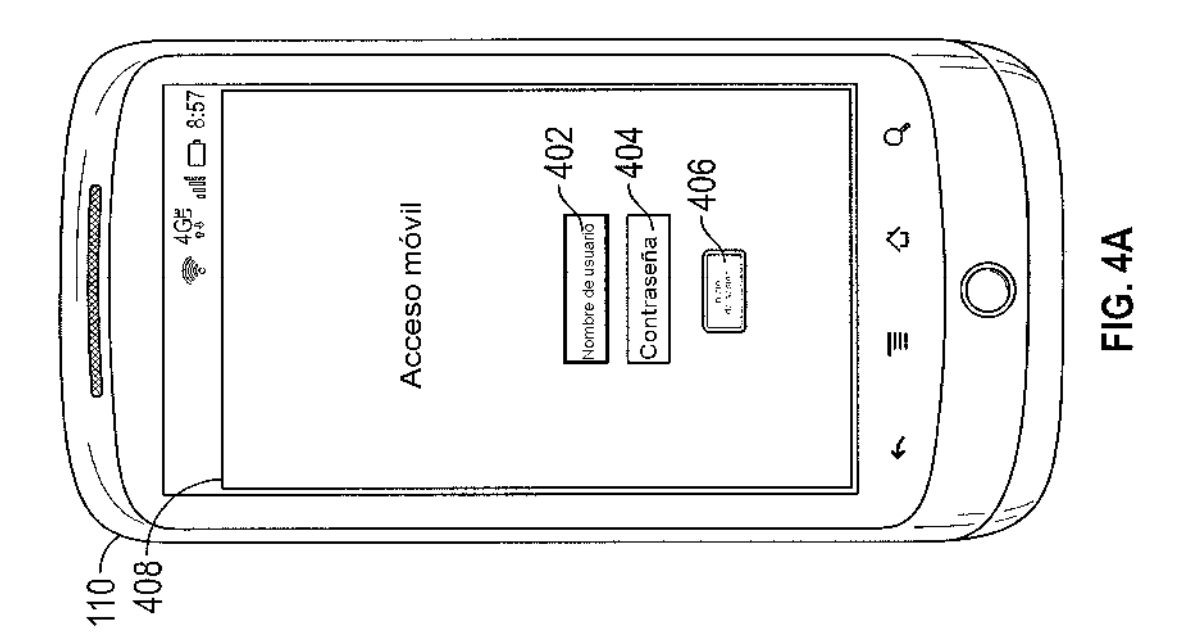

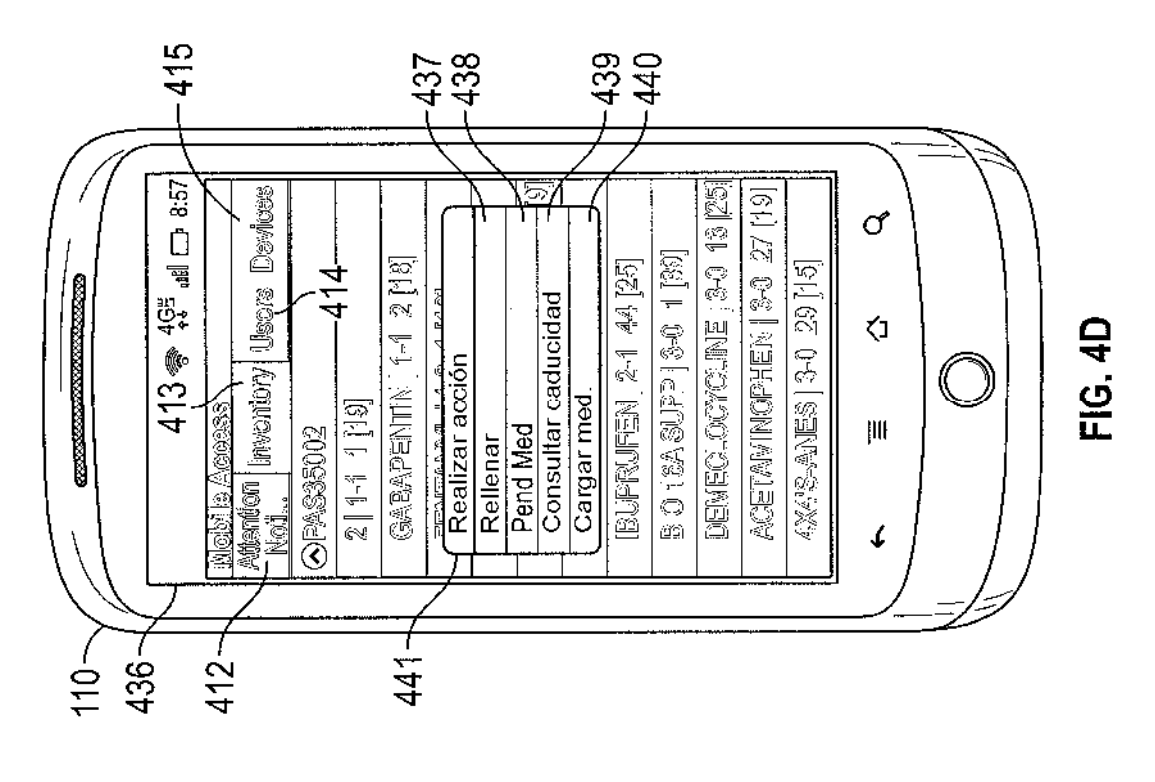

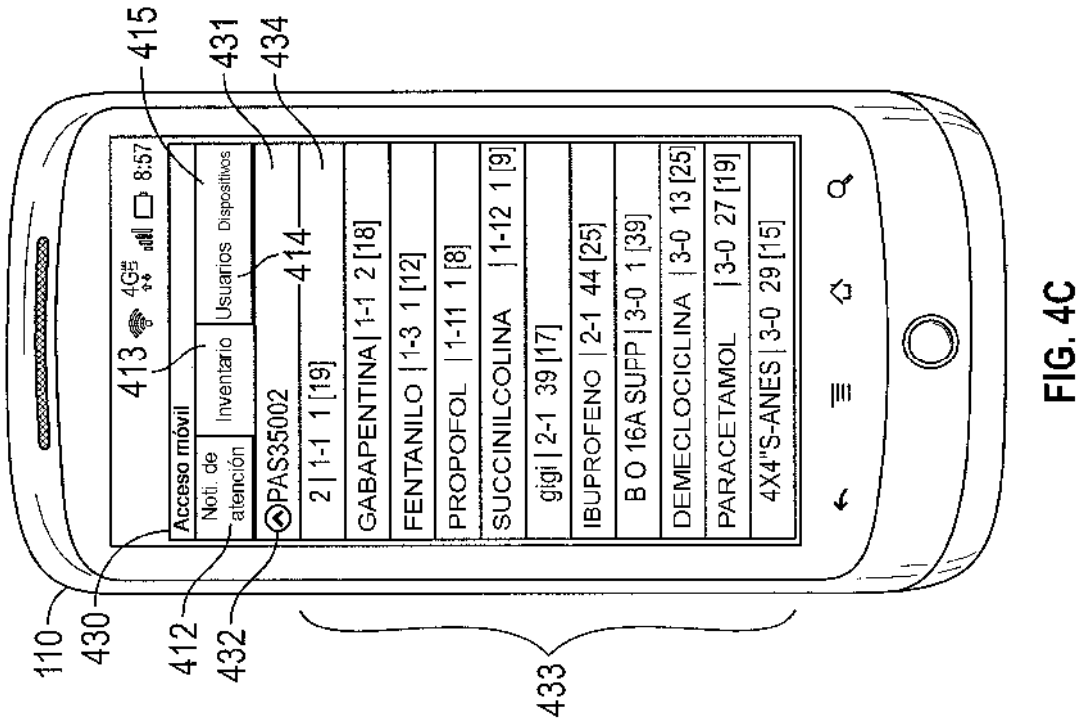

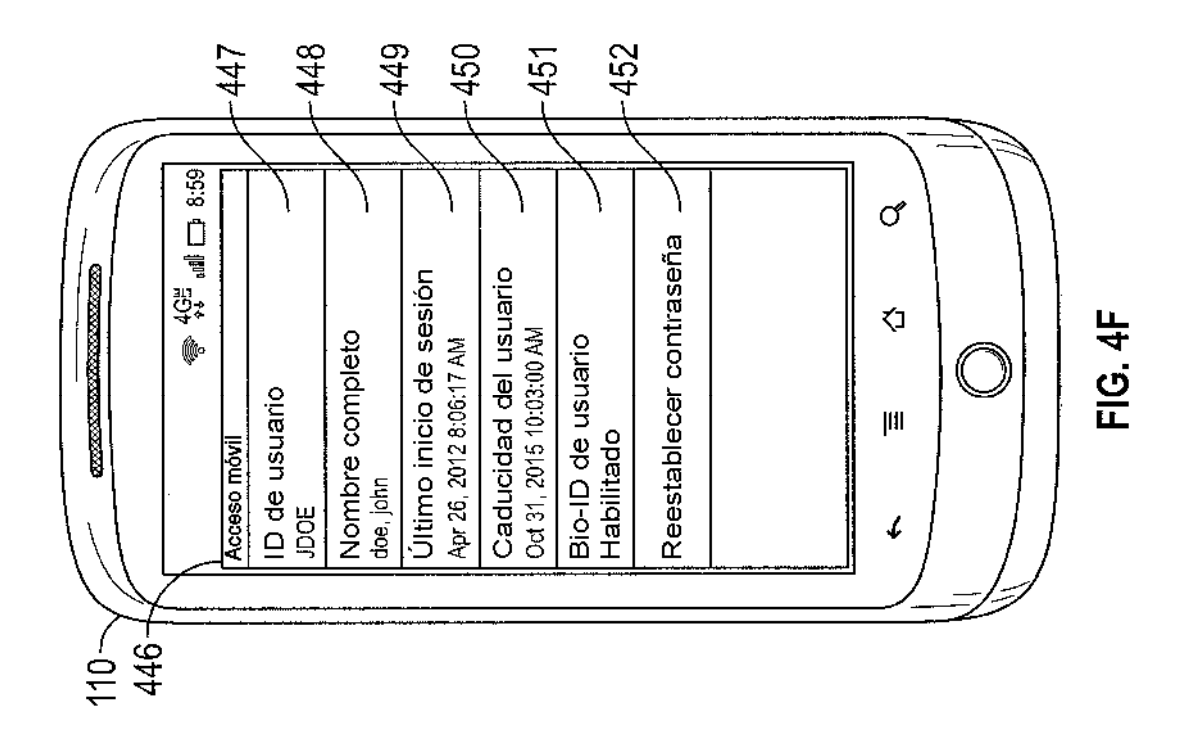

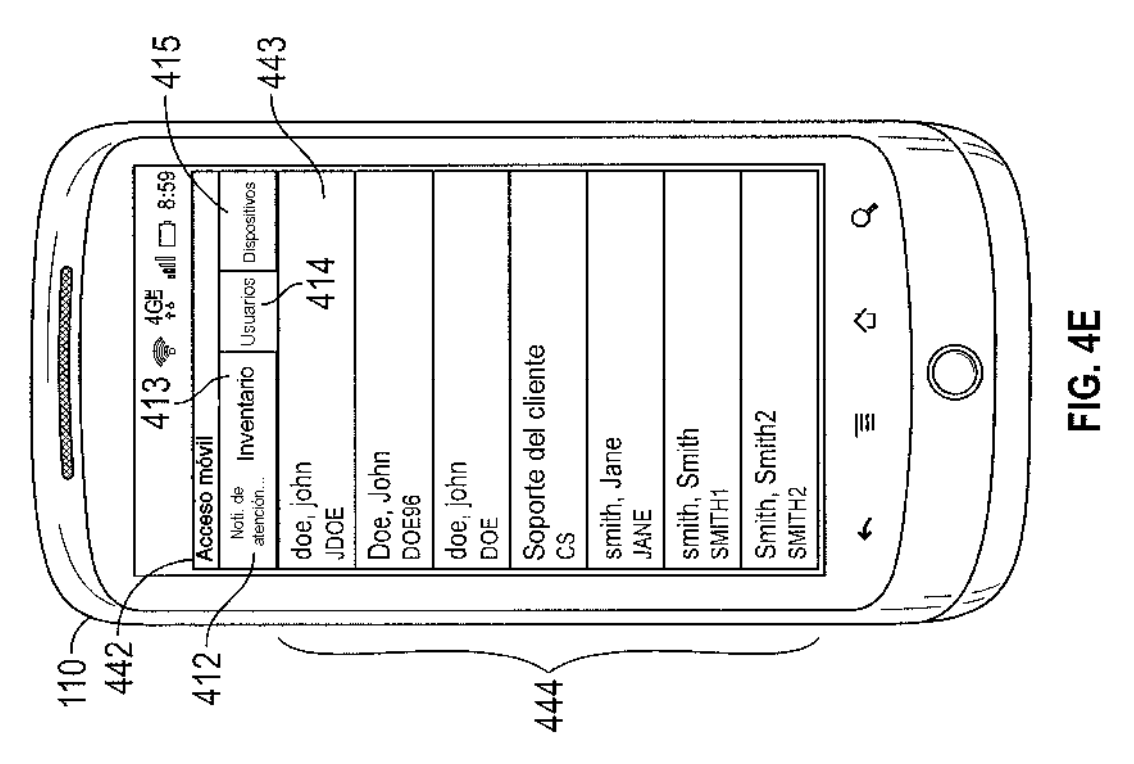

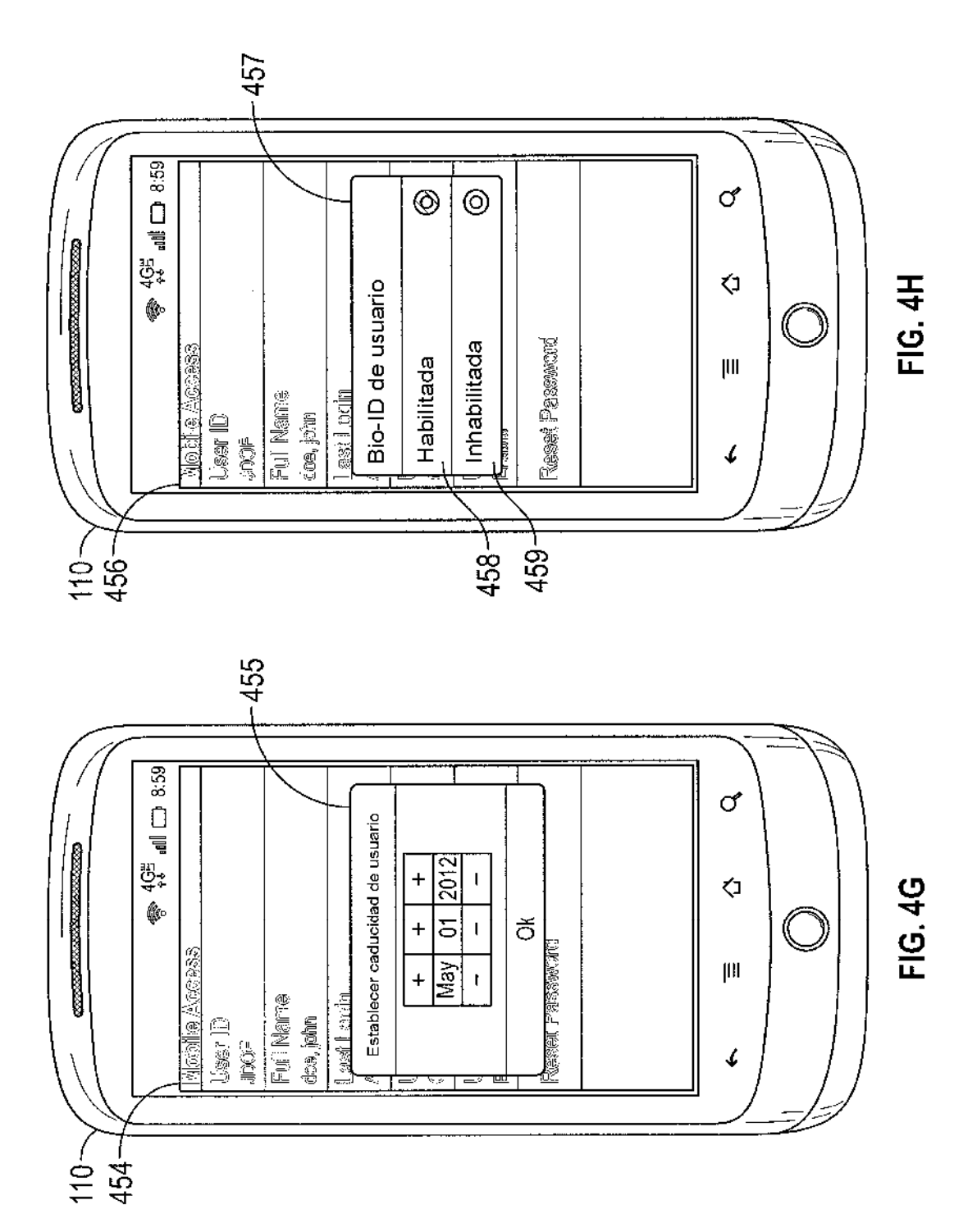

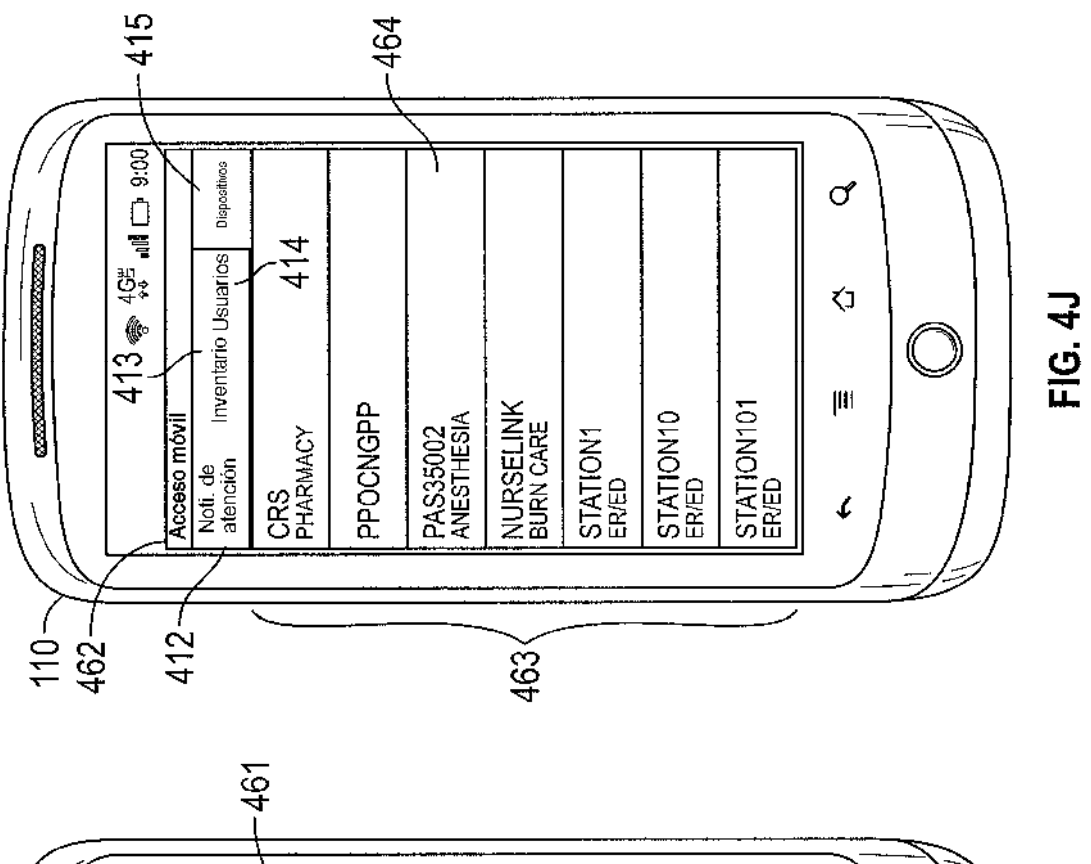

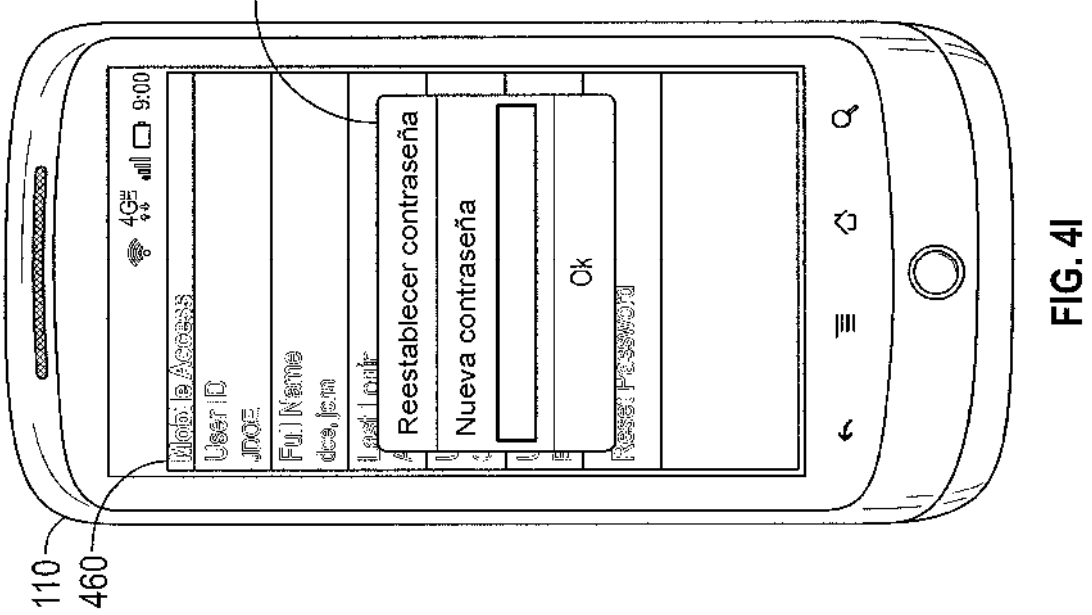

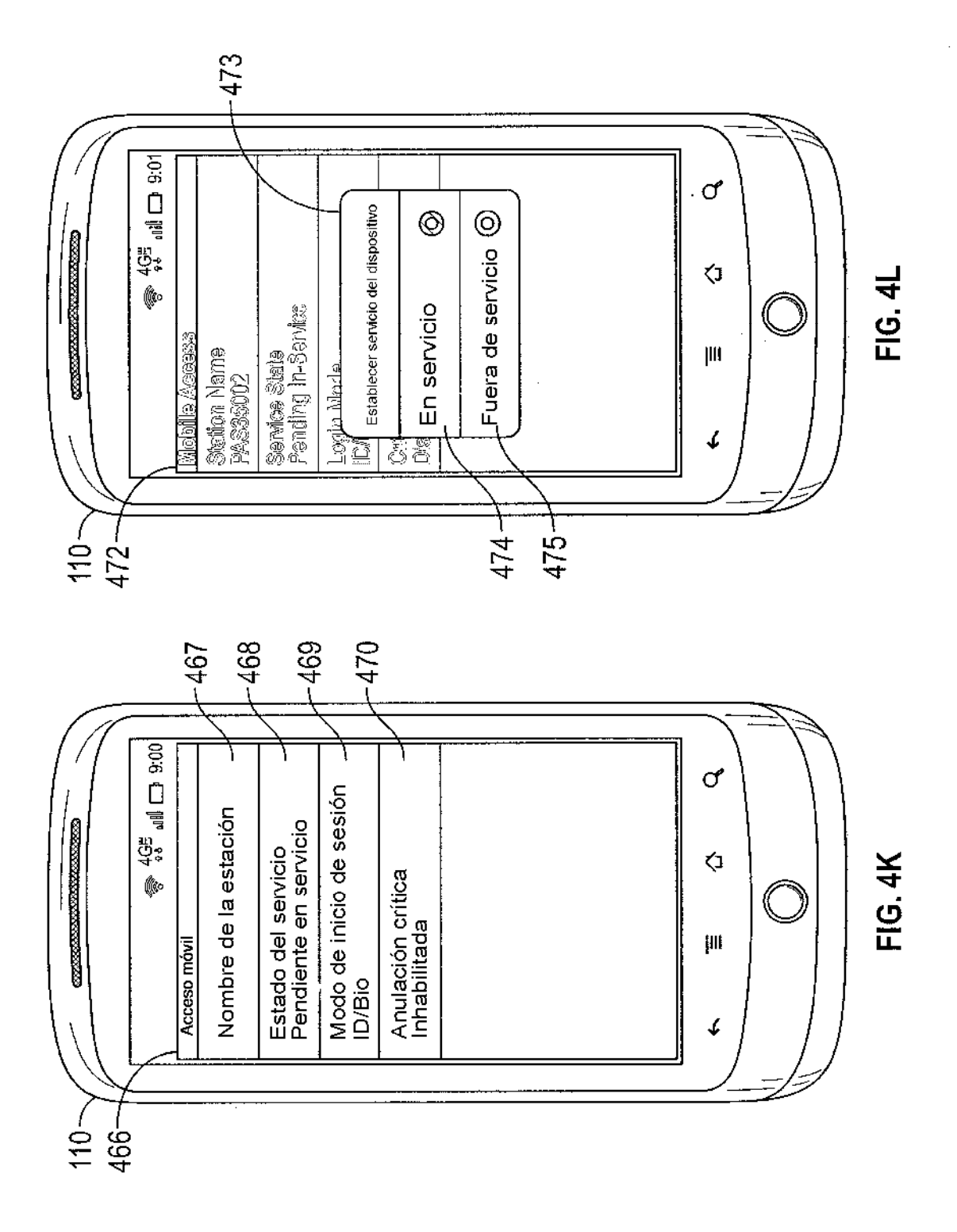

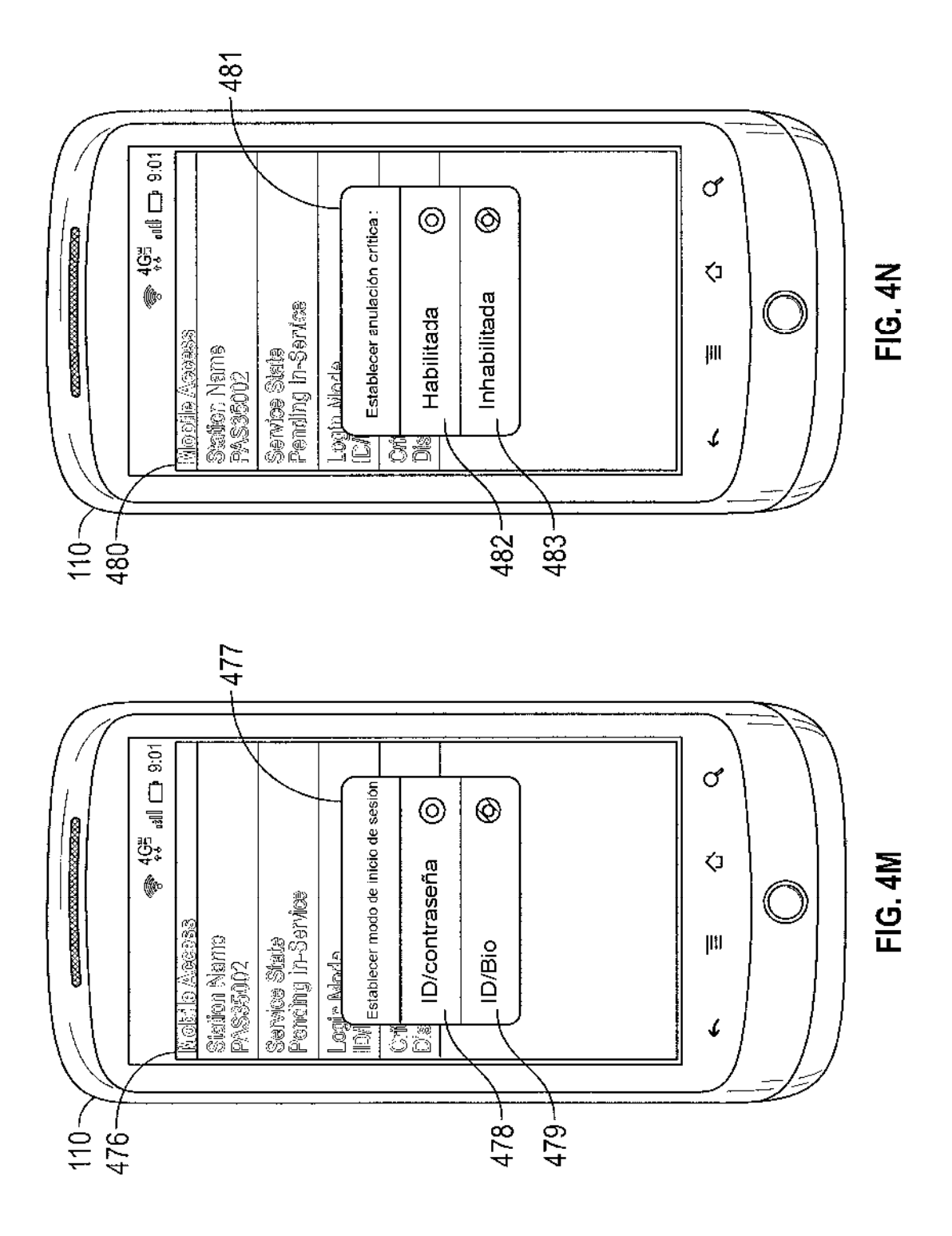

 $500 -$ 

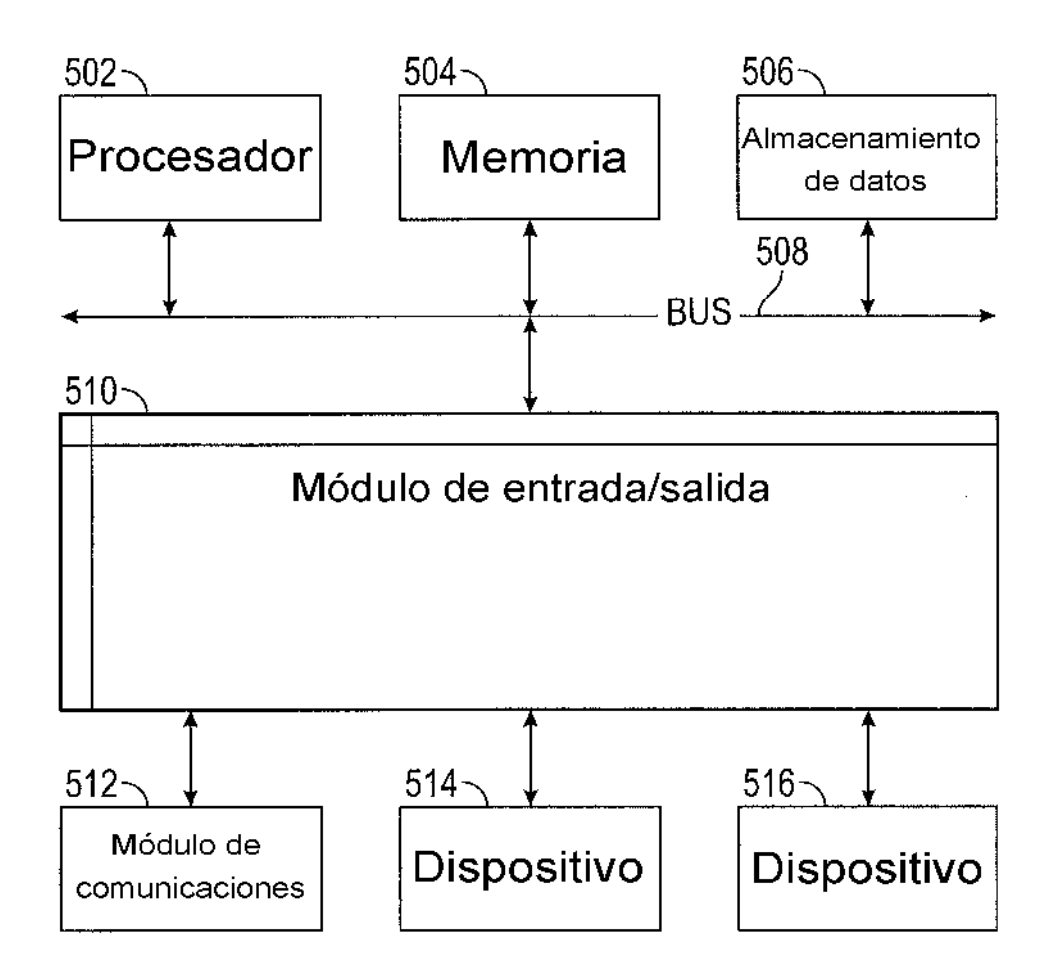

 $FIG. 5$